# **[Ogłoszenie o naborze dla](https://rpo.dolnyslask.pl/ogloszenie-o-naborze-dla-poddzialania-9-2-1-dostep-do-wysokiej-jakosci-uslug-spolecznych-konkursy-horyzontalne-3/) [poddziałania 9.2.1 Dostęp do](https://rpo.dolnyslask.pl/ogloszenie-o-naborze-dla-poddzialania-9-2-1-dostep-do-wysokiej-jakosci-uslug-spolecznych-konkursy-horyzontalne-3/) [wysokiej jakości usług](https://rpo.dolnyslask.pl/ogloszenie-o-naborze-dla-poddzialania-9-2-1-dostep-do-wysokiej-jakosci-uslug-spolecznych-konkursy-horyzontalne-3/) [społecznych – konkursy](https://rpo.dolnyslask.pl/ogloszenie-o-naborze-dla-poddzialania-9-2-1-dostep-do-wysokiej-jakosci-uslug-spolecznych-konkursy-horyzontalne-3/) [horyzontalne](https://rpo.dolnyslask.pl/ogloszenie-o-naborze-dla-poddzialania-9-2-1-dostep-do-wysokiej-jakosci-uslug-spolecznych-konkursy-horyzontalne-3/)**

Dolnośląski Wojewódzki Urząd Pracy ogłosił nabór wniosków o dofinansowanie projektów konkursowych w ramach poddziałania 9.2.1 Dostęp do wysokiej jakości usług społecznych – konkursy horyzontalne.

Dokumentacja konkursowa dostępna jest na na stronie [Dolnośląskiego Wojewódzkiego Urzędu Pracy.](http://rpo-wupdolnoslaski.praca.gov.pl/-/6531922-konkurs-nr-rpds-09-02-01-ip-02-02-291-18)

# **[Ogłoszenie dla poddziałania](https://rpo.dolnyslask.pl/ogloszenie-dla-poddzialania-08-04-01godzenie-zycia-zawodowego-i-prywatnego-konkursy-horyzontalne/) [08.04.01 - Godzenie życia](https://rpo.dolnyslask.pl/ogloszenie-dla-poddzialania-08-04-01godzenie-zycia-zawodowego-i-prywatnego-konkursy-horyzontalne/) [zawodowego i prywatnego –](https://rpo.dolnyslask.pl/ogloszenie-dla-poddzialania-08-04-01godzenie-zycia-zawodowego-i-prywatnego-konkursy-horyzontalne/) [konkursy horyzontalne](https://rpo.dolnyslask.pl/ogloszenie-dla-poddzialania-08-04-01godzenie-zycia-zawodowego-i-prywatnego-konkursy-horyzontalne/)**

Dolnośląski Wojewódzki Urząd Pracy ogłosił nabór wniosków o dofinansowanie realizacji projektów w ramach poddzialania 08.04.01 – Godzenie życia zawodowego i prywatnego – konkursy horyzontalne.

Dokumentacja konkursowa dostępna jest na stronie [Dolnośląskiego Wojewódzkiego Urzędu Pracy](http://rpo-wupdolnoslaski.praca.gov.pl/-/6468011-konkurs-nr-rpds-08-04-01-ip-02-02-290-18)

# **[Ogłoszenie o naborze dla](https://rpo.dolnyslask.pl/ogloszenie-o-naborze-dla-poddzialania-10-2-1-zapewnienie-rownego-dostepu-do-wysokiej-jakosci-edukacji-podstawowej-gimnazjalnej-i-ponadgimnazjalnej-konkurs-horyzontalny/) [poddziałania 10.2.1](https://rpo.dolnyslask.pl/ogloszenie-o-naborze-dla-poddzialania-10-2-1-zapewnienie-rownego-dostepu-do-wysokiej-jakosci-edukacji-podstawowej-gimnazjalnej-i-ponadgimnazjalnej-konkurs-horyzontalny/) [Zapewnienie równego dostępu](https://rpo.dolnyslask.pl/ogloszenie-o-naborze-dla-poddzialania-10-2-1-zapewnienie-rownego-dostepu-do-wysokiej-jakosci-edukacji-podstawowej-gimnazjalnej-i-ponadgimnazjalnej-konkurs-horyzontalny/) [do wysokiej jakości edukacji](https://rpo.dolnyslask.pl/ogloszenie-o-naborze-dla-poddzialania-10-2-1-zapewnienie-rownego-dostepu-do-wysokiej-jakosci-edukacji-podstawowej-gimnazjalnej-i-ponadgimnazjalnej-konkurs-horyzontalny/) [podstawowej, gimnazjalnej i](https://rpo.dolnyslask.pl/ogloszenie-o-naborze-dla-poddzialania-10-2-1-zapewnienie-rownego-dostepu-do-wysokiej-jakosci-edukacji-podstawowej-gimnazjalnej-i-ponadgimnazjalnej-konkurs-horyzontalny/) [ponadgimnazjalnej – konkurs](https://rpo.dolnyslask.pl/ogloszenie-o-naborze-dla-poddzialania-10-2-1-zapewnienie-rownego-dostepu-do-wysokiej-jakosci-edukacji-podstawowej-gimnazjalnej-i-ponadgimnazjalnej-konkurs-horyzontalny/) [horyzontalny](https://rpo.dolnyslask.pl/ogloszenie-o-naborze-dla-poddzialania-10-2-1-zapewnienie-rownego-dostepu-do-wysokiej-jakosci-edukacji-podstawowej-gimnazjalnej-i-ponadgimnazjalnej-konkurs-horyzontalny/)**

## **Etapy weryfikacji**

[Lista projektów które uzyskały wymaganą liczbę punktów z](http://rpo.dolnyslask.pl/wp-content/uploads/2018/09/Lista-projektów-wybranych-do-dofinansowania-w-ramach-naboru-RPDS.10.02.01-IZ.00-02-289_18.pdf) [wyróżnieniem projektów wybranych do dofinansowania w ramach](http://rpo.dolnyslask.pl/wp-content/uploads/2018/09/Lista-projektów-wybranych-do-dofinansowania-w-ramach-naboru-RPDS.10.02.01-IZ.00-02-289_18.pdf) [naboru RPDS.10.02.01-IZ.00-02-289/18](http://rpo.dolnyslask.pl/wp-content/uploads/2018/09/Lista-projektów-wybranych-do-dofinansowania-w-ramach-naboru-RPDS.10.02.01-IZ.00-02-289_18.pdf)

[skład KOP dla naboru RPDS.10.02.01-IZ.00-02-289/18](http://rpo.dolnyslask.pl/wp-content/uploads/2018/09/Skład-KOP-dla-naboru-RPDS.10.02.01-IZ.00-02-289_18.pdf)

[Lista projektów zakwalifikowanych do etapu negocjacji w ramach](http://rpo.dolnyslask.pl/wp-content/uploads/2018/08/Wnioski-skierowane-do-negocjacji_10.2.1_289_18.pdf) [naboru nr RPDS.10.02.01-IZ.00-02-289/18](http://rpo.dolnyslask.pl/wp-content/uploads/2018/08/Wnioski-skierowane-do-negocjacji_10.2.1_289_18.pdf)

[Lista projektów zakwalifikowanych do oceny merytorycznej w](http://rpo.dolnyslask.pl/wp-content/uploads/2018/05/lista-do-oceny-meryt.-naboru-nr-RPDS.10.02.01-IZ.00-02-289_18.pdf) [ramach naboru nr RPDS. 10.02.01-IZ.00-02-289/18](http://rpo.dolnyslask.pl/wp-content/uploads/2018/05/lista-do-oceny-meryt.-naboru-nr-RPDS.10.02.01-IZ.00-02-289_18.pdf)

[Lista wniosków o dofinansowanie złożonych w ramach naboru](http://rpo.dolnyslask.pl/wp-content/uploads/2018/03/Lista-wniosków-o-dofinansowanie-złożonych-w-ramach-naboru-RPDS-10-02-01-IZ-00-02-289-18.pdf) [RPDS.10.02.01-IZ.00-02-289/18](http://rpo.dolnyslask.pl/wp-content/uploads/2018/03/Lista-wniosków-o-dofinansowanie-złożonych-w-ramach-naboru-RPDS-10-02-01-IZ-00-02-289-18.pdf)

[Regulamin pracy KOP dla konkursów współfinansowanych z EFS](http://rpo.dolnyslask.pl/wp-content/uploads/2018/03/Regulamin_pracy_KOP_IZ_zatw_zmiana_24_11_17_calosc.pdf) [ogłaszanych przez IZ RPO WD 2014-2020](http://rpo.dolnyslask.pl/wp-content/uploads/2018/03/Regulamin_pracy_KOP_IZ_zatw_zmiana_24_11_17_calosc.pdf)

**Ogłoszenie o konkursie nr RPDS.10.02.01-IZ.00-02-289/18 dla poddziałania 10.2.1 Zapewnienie równego dostępu do wysokiej jakości edukacji podstawowej, gimnazjalnej i ponadgimnazjalnej – konkurs horyzontalny**

#### **Informacje ogólne:**

Nabór w trybie konkursowym w ramach Regionalnego Programu Operacyjnego Województwa Dolnośląskiego 2014-2020 (RPO WD 2014-2020).

Konkurs horyzontalny jest skierowany na pięć Obszarów Strategicznej Interwencji (OSI) oraz na obszary wykraczające poza jedną z OSI lub poza Zinterowane Inwestycje Terytorialne  $(ZIT)$ .

Obszary Strategicznej Interwencji, wyznaczone przez Zarząd Województwa Dolnośląskiego, to obszary o wspólnych potencjałach i problemach, zgodne z zapisami RPO WD 2014-2020 są to:

- Zachodni Obszar Interwencji (ZOI);
- Legnicko-Głogowski Obszar Interwencji (LGOI)**;**
- Obszar Interwencji Doliny Baryczy (OIDB);
- Obszar Interwencji Równiny Wrocławskiej (OIRW);

Obszar Ziemia Dzierżoniowsko-Kłodzko-Ząbkowicka (ZKD).

Konkurs nie został podzielony na rundy, o których mowa w art. 39 ust. 3 ustawy dnia 11 lipca 2014 r. o zasadach realizacji programów w zakresie polityki spójności finansowanych w perspektywie finansowej 2014-2020.

### **Pełna nazwa i adres właściwych instytucji organizujących konkursy:**

Konkurs ogłasza Instytucja Zarządzająca Regionalnym Programem Operacyjnym Województwa Dolnośląskiego 2014-2020.

Funkcję Instytucji Zarządzającej pełni Zarząd Województwa Dolnośląskiego.

Zadania związane z naborem realizuje Departament Funduszy Europejskich w Urzędzie Marszałkowskim Województwa Dolnośląskiego z siedzibą we Wrocławiu (50-412), ul. Mazowiecka 17.

#### **Przedmiot konkursu, w tym typy projektów podlegające dofinansowaniu:**

W ramach niniejszego konkursu ogłoszony jest nabór na następujące typy projektów:

**10.2.A.**

Kształtowanie kompetencji kluczowych na rynku pracy, wsparcie nauki języków obcych, nauk matematyczno-przyrodniczych i TIK

(ICT) oraz właściwych postaw: kreatywności, innowacyjności, pracy zespołowej. Wsparcie może objąć w szczególności:

- a. realizację projektów edukacyjnych w szkołach lub placówkach systemu oświaty objętych wsparciem;
- b. realizację dodatkowych zajęć dydaktyczno-wyrównawczych służących wyrównywaniu dysproporcji edukacyjnych w trakcie procesu kształcenia dla uczniów mających trudności w spełnianiu wymagań edukacyjnych, wynikających z podstawy programowej;
- c. realizację różnych form rozwijających uzdolnienia;
- d. wdrożenie nowych form i programów nauczania;
- e. tworzenie i realizację zajęć w klasach o nowatorskich rozwiązaniach programowych, organizacyjnych lub metodycznych;
- f. organizację kółek zainteresowań, warsztatów, laboratoriów dla uczniów;
- g. nawiązywanie współpracy z otoczeniem społecznogospodarczym szkoły lub placówki systemu oświaty w celu osiągnięcia założonych celów edukacyjnych;
- h. wykorzystanie narzędzi, metod lub form pracy wypracowanych w ramach projektów, w tym pozytywnie zwalidowanych produktów projektów innowacyjnych, zrealizowanych w latach 2007-2013 w ramach PO KL;
- i. realizację zajęć organizowanych poza lekcjami lub poza szkołą;
- j. wyposażenie szkół lub placówek systemu oświaty w pomoce dydaktyczne oraz narzędzia TIK niezbędne do realizacji programów nauczania w szkołach lub placówkach systemu oświaty, w tym zapewnienie odpowiedniej infrastruktury sieciowo-usługowej;
- k. kształtowanie i rozwijanie kompetencji cyfrowych uczniów, w tym z uwzględnieniem bezpieczeństwa w cyberprzestrzeni i wynikających z tego tytułu zagrożeń.

#### **10.2.B.**

Tworzenie w szkołach warunków do nauczania eksperymentalnego poprzez:

- a. wyposażenie szkolnych pracowni w narzędzia do nauczania przedmiotów przyrodniczych lub matematyki;
- b. kształtowanie i rozwijanie kompetencji uczniów w zakresie przedmiotów przyrodniczych lub matematyki.

#### **10.2.C.**

Realizacja programów pomocy stypendialnej dla uczniów szczególnie uzdolnionych w zakresie przedmiotów przyrodniczych, informatycznych, języków obcych nowożytnych, matematyki lub przedsiębiorczości, ze szczególnym uwzględnieniem uczniów o specjalnych potrzebach edukacyjnych (m.in. uczniowie z niepełnosprawnościami, uczniowie zagrożeni przedwczesnym kończeniem nauki).

#### **10.2.D**

Wsparcie w zakresie indywidualizacji pracy z uczniem ze specjalnymi potrzebami rozwojowymi i edukacyjnymi, w tym wsparcie ucznia młodszego przy jego przechodzeniu na kolejny etap kształcenia, w szczególności poprzez:

a. doposażenie szkół lub placówek systemu oświaty w pomoce dydaktyczne oraz specjalistyczny sprzęt do rozpoznawania potrzeb rozwojowych, edukacyjnych i możliwości psychofizycznych oraz wspomagania rozwoju i prowadzenia terapii uczniów ze specjalnymi potrzebami rozwojowymi i

edukacyjnymi, a także podręczniki szkolne i materiały dydaktyczne dostosowane do potrzeb uczniów z niepełnosprawnością, ze szczególnym uwzględnieniem tych pomocy, sprzętu i narzędzi, które są zgodne z koncepcją uniwersalnego projektowania;

b. wsparcie uczniów ze specjalnymi potrzebami rozwojowymi i edukacyjnymi, w tym uczniów młodszych w ramach zajęć uzupełniających ofertę szkoły lub placówki systemu oświaty.

**10.2.E.**

Doradztwo i opieka psychologiczno-pedagogiczna, dla uczniów, ze szczególnym uwzględnieniem problematyki ucznia o specjalnych potrzebach rozwojowych i edukacyjnych (m.in. uczniowie z niepełnosprawnościami, uczniowie uzdolnieni, zagrożeni przedwczesnym kończeniem nauki).

**10.2.F.**

Rozszerzenie oferty szkół o zagadnienia związane z poradnictwem i doradztwem edukacyjno-zawodowym.

**10.2.G.**

Szkolenie, doradztwo oraz inne formy podwyższania kwalifikacji w celu doskonalenia umiejętności, kompetencji lub kwalifikacji nauczycieli i pracowników pedagogicznych pod kątem kompetencji kluczowych uczniów niezbędnych do poruszania się po rynku pracy (TIK, matematyczno-przyrodniczych, języki obce), nauczania eksperymentalnego, właściwych postaw uczniów (m.in. kreatywności, innowacyjności, pracy zespołowej) oraz metod zindywidualizowanego podejścia do ucznia, m.in.:

- a. kursy i szkolenia doskonalące (w tym z wykorzystaniem pracy trenerów przeszkolonych w ramach PO WER), studia podyplomowe;
- b. wspieranie istniejących, budowanie nowych i moderowanie sieci współpracy i samokształcenia nauczycieli;
- c. realizacja w szkole lub placówce systemu oświaty programów wspomagania;
- d. staże i praktyki nauczycieli realizowane we współpracy z podmiotami z otoczenia szkoły lub placówki systemu oświaty;
- e. wykorzystanie narzędzi, metod lub form pracy wypracowanych w ramach projektów, w tym pozytywnie zwalidowanych produktów projektów innowacyjnych, zrealizowanych w latach 2007-2013 w ramach PO KL;
- f. podnoszenie kompetencji cyfrowych nauczycieli wszystkich przedmiotów, w tym w zakresie korzystania z narzędzi TIK zakupionych do szkół lub placówek systemu oświaty oraz włączania narzędzi TIK do nauczania przedmiotowego.
- g. doskonalenie umiejętności, kompetencji lub kwalifikacji nauczycieli, w tym nauczycieli przedmiotów przyrodniczych lub matematyki, niezbędnych do prowadzenia procesu nauczania opartego na metodzie eksperymentu;
- h. przygotowanie nauczycieli do prowadzenia procesu indywidualizacji pracy z uczniem ze specjalnymi potrzebami edukacyjnymi, w tym wsparcia ucznia młodszego, rozpoznawania potrzeb rozwojowych, edukacyjnych i możliwości psychofizycznych uczniów i efektywnego stosowania pomocy dydaktycznych w pracy.

**10.2.H.**

Szkolenie, doradztwo oraz inne formy podwyższania kwalifikacji w celu doskonalenia umiejętności, kompetencji lub kwalifikacji nauczycieli i pracowników pedagogicznych pod kątem wykorzystania narzędzi wspierających pomoc psychologicznopedagogiczną na każdym etapie edukacyjnym, ze szczególnym uwzględnieniem problematyki ucznia o szczególnych potrzebach rozwojowych i edukacyjnych (m.in. uczniów z niepełnosprawnościami, uczniów uzdolnionych, zagrożonych przedwczesnym kończeniem nauki).

Kategorią interwencji dla ogłaszanych konkursów jest kategoria interwencji 115, która odpowiada bezpośrednio celowi dążącemu do ograniczania i zapobiegania przedwczesnemu kończeniu nauki, zapewnianiu równego dostępu do dobrej jakości wczesnej edukacji elementarnej oraz kształcenia podstawowego, gimnazjalnego i ponadgimnazjalnego, z uwzględnieniem formalnych, nieformalnych i pozaformalnych ścieżek kształcenia umożliwiających ponowne podjęcie kształcenia i szkolenia.

#### **Termin, od którego można składać wnioski:**

1 marzec 2018 r. od godziny 08.00

#### **Termin, do którego można składać wnioski:**

22 marzec 2018 r. do godziny 15.00

#### **Typy beneficjentów:**

Beneficjentami mogą być:

- jednostki samorządu terytorialnego, ich związki i stowarzyszenia;
- iednostki organizacyjne jst;
- organizacje pozarządowe;
- organy prowadzące publiczne i niepubliczne szkoły

podstawowe, gimnazjalne i ponadgimnazjalne.

O dofinansowanie nie mogą ubiegać się podmioty, które podlegają wykluczeniu z możliwości otrzymania dofinansowania, w tym wykluczeniu, o którym mowa w art. 207 ust. 4 ustawy z dnia 27 sierpnia 2009 r. o finansach publicznych.

#### **Kwota przeznaczona na dofinansowanie projektów w konkursie:**

Kwota środków europejskich przeznaczona na konkurs horyzontalny nr RPDS.10.02.01-IZ.00-02-289/18 wynosi: 8 088 884 EUR tj. 33 818 006 PLN.

Kwota dofinansowania została podzielona na pulę horyzontalną oraz na pięć obszarów realizacji projektów w ramach OSI, w których dofinansowanie otrzymają projekty realizowane na wskazanym obszarze, do poziomu zaplanowanej alokacji (kwoty dofinansowania).

Kwota środków europejskich przeznaczona na pulę horyzontalną wynosi:

1 617 776 EUR tj. 6 763 598 PLN.

Kwota środków europejskich przeznaczona na Zachodni Obszar Interwencji wynosi:

1 213 332 EUR tj. 5 072 698 PLN.

Kwota środków europejskich przeznaczona na Legnicko-Głogowski Obszar Interwencji wynosi:

1 941 332 EUR tj. 8 116 321 PLN.

Kwota środków europejskich przeznaczona na Obszar Interwencji Doliny Baryczy wynosi:

1 132 444 EUR tj. 4 734 522 PLN.

Kwota środków europejskich przeznaczona na Obszar Interwencji Równiny Wrocławskiej wynosi:

889 778 EUR tj. 3 719 984 PLN.

Kwota środków europejskich przeznaczona na Obszar Ziemia Dzierżoniowsko-Kłodzko-Ząbkowicka wynosi:

1 294 222 EUR tj. 5 410 883 PLN.

Wszystkie wskazane w tym punkcie alokacje przeliczono po kursie Europejskiego Banku Centralnego (EBC) obowiązującym w dniu 28 grudnia 2017 r. (1 euro = 4,1808 PLN).

Łączna wartość środków przeznaczonych na dofinansowanie projektów zostanie zwiększona o środki z budżetu państwa w zależności od poziomu wniesionego przez Wnioskodawców wkładu własnego. Ze względu na kurs euro limit dostępnych środków może ulec zmianie. Z tego powodu dokładna kwota dofinansowania zostanie określona na etapie zatwierdzania listy rankingowej.

#### **Minimalna wartość projektu:**

Minimalna wartość projektu: 50 000,00 PLN.

#### **Maksymalna wartość projektu:**

Nie dotyczy.

# **Maksymalny dopuszczalny poziom dofinansowania projektu lub maksymalna dopuszczalna kwota dofinansowania projektu:**

Maksymalny dopuszczalny poziom dofinansowania UE wydatków kwalifikowanych na poziomie projektu wynosi 85%.

Maksymalny poziom dofinansowania całkowitego wydatków kwalifikowalnych na poziomie projektu (środki UE + współfinansowanie z budżetu państwa) wynosi 95%.

### **Minimalny wkład własny beneficjenta jako % wydatków kwalifikowalnych:**

Minimalny udział wkładu własnego Beneficjenta wynosi 5% wydatków kwalifikowalnych projektu.

### **Termin, miejsce i forma składania wniosków o dofinansowanie projektu:**

Wnioskodawca wypełnia wniosek o dofinansowanie za pośrednictwem Systemu Obsługi Wniosków Aplikacyjnych (SOWA), który jest dostępny poprzez stronę: <https://www.generator-efs.dolnyslask.pl/>. System ten umożliwia tworzenie, edycję oraz wydruk wniosków o dofinansowanie, a także zapewnia możliwość ich złożenia. Wniosek powinien zostać

złożony wyłącznie w systemie SOWA

**w terminie od godz. 8.00 dnia 1 marca 2018 r. do godz. 15.00 dnia 22 marca 2018 r.**

IOK nie przewiduje możliwości skrócenia terminu składania wniosków.

Oświadczenia zawarte we wniosku o dofinansowanie projektu są składane pod rygorem odpowiedzialności karnej za składanie fałszywych zeznań. Wniosek o dofinansowanie projektu zawiera klauzulę następującej treści: "Jestem świadomy odpowiedzialności karnej złożenie fałszywych oświadczeń". Klauzula ta zastępuje pouczenie właściwej instytucji o odpowiedzialności karnej za składanie fałszywych zeznań. Klauzula nie obejmuje oświadczenia Wnioskodawcy dotyczącego świadomości skutków niezachowania wskazanej przez IOK formy komunikacji.

Logowanie do systemu SOWA w celu wypełnienia i złożenia wniosku o dofinansowanie będzie możliwe najpóźniej w dniu rozpoczęcia naboru.

W przypadku ewentualnych problemów z Systemem Obsługi Wniosków Aplikacyjnych (SOWA), IZ RPO WD zastrzega sobie, między innymi, możliwość wydłużenia terminu składania wniosków lub złożenia ich w innej formie niż wskazane wyżej. Decyzja w powyższej kwestii zostanie przedstawiona w formie komunikatu we wszystkich miejscach, w których opublikowano ogłoszenie

Instrukcja wypełniania wniosku o dofinansowanie realizacji projektu w ramach Regionalnego Programu Operacyjnego Województwa Dolnośląskiego 2014-2020 zamieszczona jest na stronie: <https://www.generator-efs.dolnyslask.pl/> w zakładce "Pomoc".

# **Sposób i miejsce udostępnienia regulaminu konkursu:**

Wszystkie kwestie dotyczące naboru opisane zostały w Regulaminie, który dostępny jest wraz z załącznikami poniżej w ramach dokumentacji konkursowej oraz na [portalu Funduszy](http://www.funduszeeuropejskie.gov.pl) [Europejskich](http://www.funduszeeuropejskie.gov.pl)

#### **Dokumentacja konkursowa**

[Ogloszenie-o-konkursie-10.2.1 – obowiązuje od 20.09.2018](http://rpo.dolnyslask.pl/wp-content/uploads/2018/09/Ogloszenie-o-konkursie-10.2.1_20.09.2018.pdf)

[Ogloszenie-o-konkursie-10.2.1 – obowiązuje do 19.09.2018 –](http://rpo.dolnyslask.pl/wp-content/uploads/2018/01/Ogloszenie-o-konkursie-10.2.11.pdf) [wersja archiwalna](http://rpo.dolnyslask.pl/wp-content/uploads/2018/01/Ogloszenie-o-konkursie-10.2.11.pdf)

Regulamin konkursu dla Poddziałania 10.2.1 - obowiązuje od [20.09.2018](http://rpo.dolnyslask.pl/wp-content/uploads/2018/09/Regulamin-konkursu-dla-Poddziałania-10.2.1_20.09.2018.pdf)

[Regulamin konkursu dla Poddziałania 10.2.1\\_obowiązuje od](http://rpo.dolnyslask.pl/wp-content/uploads/2018/03/Regulamin-konkursu-dla-Poddziałania-10.2.1_obowiązuje-od-28.02.2018-r.pdf) [28.02.2018 r. – do 19.09.2018 – wersja archiwalna](http://rpo.dolnyslask.pl/wp-content/uploads/2018/03/Regulamin-konkursu-dla-Poddziałania-10.2.1_obowiązuje-od-28.02.2018-r.pdf)

[Regulamin konkursów dla Działania 10.2.1 obowiązywał do dnia](http://rpo.dolnyslask.pl/wp-content/uploads/2018/01/Regulamin-konkursów-dla-Działania-10.2.1.pdf) [27.02.2018 r. – wersja archiwalna](http://rpo.dolnyslask.pl/wp-content/uploads/2018/01/Regulamin-konkursów-dla-Działania-10.2.1.pdf)

[Załącznik nr 1 Wyciąg z kryteriów wyboru projektów dla](http://rpo.dolnyslask.pl/wp-content/uploads/2018/01/Załącznik-nr-1-Wyciąg-z-kryteriów-wyboru-projektów-dla-Działania-10.2.pdf) [Działania 10.2](http://rpo.dolnyslask.pl/wp-content/uploads/2018/01/Załącznik-nr-1-Wyciąg-z-kryteriów-wyboru-projektów-dla-Działania-10.2.pdf)

[Załącznik nr 2 Lista wskaźników na poziomie projektu dla](http://rpo.dolnyslask.pl/wp-content/uploads/2018/01/Załącznik-nr-2-Lista-wskaźników-na-poziomie-projektu-dla-Działania-10.2.pdf) [Działania 10.2](http://rpo.dolnyslask.pl/wp-content/uploads/2018/01/Załącznik-nr-2-Lista-wskaźników-na-poziomie-projektu-dla-Działania-10.2.pdf)

[Załącznik nr 3 Wzór wniosku o dofinansowanie](http://rpo.dolnyslask.pl/wp-content/uploads/2018/01/Załącznik-nr-3-Wzór-wniosku-o-dofinansowanie.pdf)

[Załącznik nr 4 Standardy realizacji wybranych form wsparcia w](http://rpo.dolnyslask.pl/wp-content/uploads/2018/01/Załącznik-nr-4-Standardy-realizacji-wybranych-form-wsparcia-w-ramach-Działania-10.2.pdf)

[ramach Działania 10.2](http://rpo.dolnyslask.pl/wp-content/uploads/2018/01/Załącznik-nr-4-Standardy-realizacji-wybranych-form-wsparcia-w-ramach-Działania-10.2.pdf)

[Załącznik nr 5 Oświadczenie dotyczące kryterium dostępu nr 5](http://rpo.dolnyslask.pl/wp-content/uploads/2018/01/Załącznik-nr-5-Oświadczenie-dotyczące-kryterium-dostępu-nr-5.pdf)

[Załącznik nr 6 Oświadczenie dotyczące kryterium dostępu nr 6](http://rpo.dolnyslask.pl/wp-content/uploads/2018/01/Załącznik-nr-6-Oświadczenie-dotyczące-kryterium-dostępu-nr-6.pdf)

[Załącznik nr 7 Wzór umowy standardowej](http://rpo.dolnyslask.pl/wp-content/uploads/2018/01/Załącznik-nr-7-Wzór-umowy-standardowej.pdf)

[Załącznik nr 8 Wzór umowy ryczałtowej](http://rpo.dolnyslask.pl/wp-content/uploads/2018/01/Załącznik-nr-8-Wzór-umowy-ryczałtowej.pdf)

[Załącznik nr 9 Wzór porozumienia PJB](http://rpo.dolnyslask.pl/wp-content/uploads/2018/01/Załącznik-nr-9-Wzór-porozumienia-PJB.pdf)

[Załącznik nr 10 Wzór decyzji standardowej](http://rpo.dolnyslask.pl/wp-content/uploads/2018/01/Załącznik-nr-10-Wzór-decyzji-standardowej.pdf)

[Załącznik nr 11 Wzór decyzji ryczałtowej](http://rpo.dolnyslask.pl/wp-content/uploads/2018/01/Załącznik-nr-11-Wzór-decyzji-ryczałtowej.pdf)

[Angażowanie personelu w projektach edukacyjnych EFS](http://rpo.dolnyslask.pl/wp-content/uploads/2018/01/Angażowanie-personelu-w-projektach-edukacyjnych-EFS.pdf)

[Informacja dotycząca uzyskiwania kwalifikacji w ramach EFS](http://rpo.dolnyslask.pl/wp-content/uploads/2018/01/Informacja-dotycząca-uzyskiwania-kwalifikacji-w-ramach-EFS.pdf)

# **Komunikaty i wyjaśnienia do naboru**

[Zmiana w Regulaminie konkursu dla Poddziałania 10.2.1](http://rpo.dolnyslask.pl/zmiana-w-regulaminie-konkursu-dla-poddzialania-10-2-1-2/)

[Zmiana Regulaminu konkursu 28.02.2018 r.](http://rpo.dolnyslask.pl/zmiana-w-regulaminie-konkursu-dla-poddzialania-10-2-1/)

#### **Często zadawane pytania i odpowiedzi:**

[FAQ 10.2.1.- 16.03.2018](http://rpo.dolnyslask.pl/wp-content/uploads/2018/01/FAQ.docx)

[FAQ 10.2.1 – 12.03.2018](http://rpo.dolnyslask.pl/wp-content/uploads/2018/01/FAQ-10.2.1-12.03.2018.docx)

**[Ogłoszenie o naborze do](https://rpo.dolnyslask.pl/ogloszenie-o-naborze-do-dzialania-1-1-wzmacnianie-potencjalu-br-i-wdrozeniowego-uczelni-i-jednostek-naukowych/) [Działania 1.1 Wzmacnianie](https://rpo.dolnyslask.pl/ogloszenie-o-naborze-do-dzialania-1-1-wzmacnianie-potencjalu-br-i-wdrozeniowego-uczelni-i-jednostek-naukowych/) [potencjału B+R i](https://rpo.dolnyslask.pl/ogloszenie-o-naborze-do-dzialania-1-1-wzmacnianie-potencjalu-br-i-wdrozeniowego-uczelni-i-jednostek-naukowych/) [wdrożeniowego uczelni i](https://rpo.dolnyslask.pl/ogloszenie-o-naborze-do-dzialania-1-1-wzmacnianie-potencjalu-br-i-wdrozeniowego-uczelni-i-jednostek-naukowych/) [jednostek naukowych](https://rpo.dolnyslask.pl/ogloszenie-o-naborze-do-dzialania-1-1-wzmacnianie-potencjalu-br-i-wdrozeniowego-uczelni-i-jednostek-naukowych/)**

# **Etapy weryfikacji**

[Lista projektów wybranych do dofinansowania w ramach naboru](http://rpo.dolnyslask.pl/wp-content/uploads/2018/06/Lista-projektów-wybranych-do-dof.-RPDS.01.01.00-IZ.00-02-288.pdf) [RPDS.01.01.00-IZ.00-02-288](http://rpo.dolnyslask.pl/wp-content/uploads/2018/06/Lista-projektów-wybranych-do-dof.-RPDS.01.01.00-IZ.00-02-288.pdf)

[Skład Komisji Oceny Projektów](http://rpo.dolnyslask.pl/wp-content/uploads/2018/06/Skład-Komisji-Oceny-Projektów.pdf)

[Lista projektów skierowanych do oceny merytorycznej w ramach](http://rpo.dolnyslask.pl/wp-content/uploads/2018/05/Lista-proj-skierowanych-do-oceny-merytorycznej-nabór-nr-RPDS.01.01.00-IZ.00-02-288_18.pdf) [naboru nr RPDS.01.01.00-IZ.00-02-288\\_18](http://rpo.dolnyslask.pl/wp-content/uploads/2018/05/Lista-proj-skierowanych-do-oceny-merytorycznej-nabór-nr-RPDS.01.01.00-IZ.00-02-288_18.pdf)

[Lista projektów skierowanych do II etapu oceny formalnej w](http://rpo.dolnyslask.pl/wp-content/uploads/2018/03/„Lista-projektów-skierowanych-do-II-etapu-oceny-formalnej-w-ramach-naboru-RPDS.01.01.00-IZ.00-02-288_18”.pdf) [ramach naboru RPDS.01.01.00-IZ.00-02-288/18](http://rpo.dolnyslask.pl/wp-content/uploads/2018/03/„Lista-projektów-skierowanych-do-II-etapu-oceny-formalnej-w-ramach-naboru-RPDS.01.01.00-IZ.00-02-288_18”.pdf)

[Lista projektów złożonych w ramach naboru – RPDS.01.01.00-](http://rpo.dolnyslask.pl/wp-content/uploads/2018/03/Lista-proj-zlozonych-w-ramach-naboru-288.pdf) [IZ.00-02-288/18](http://rpo.dolnyslask.pl/wp-content/uploads/2018/03/Lista-proj-zlozonych-w-ramach-naboru-288.pdf)

[Regulamin Pracy Komisji Oceny Projektów](http://rpo.dolnyslask.pl/wp-content/uploads/2018/01/Regulamin-KOP-KONKURS-IZ-12.03.2018.pdf)

Ogłoszenie o konkursie RPDS.01.01.00-IZ.00-02-288/18 do Działania 1.1 Wzmacnianie potencjału B+R i wdrożeniowego uczelni i jednostek naukowych

# **Informacje ogólne**

Nabór w trybie konkursowym w ramach Regionalnego Programu Operacyjnego Województwa Dolnośląskiego 2014-2020 Oś Priorytetowa 1 Przedsiębiorstwa i innowacje, Działanie 1.1 Wzmacnianie potencjału B+R i wdrożeniowego uczelni i jednostek naukowych:

#### **Nabór w trybie konkursowym – horyzontalny**

Konkurs nie został podzielony na rundy, o których mowa w art. 39 ust. 3 ustawy dnia 11 lipca 2014 r. o zasadach realizacji programów w zakresie polityki spójności finansowanych w perspektywie finansowej 2014-2020.

### **Pełna nazwa i adres właściwej instytucji organizującej konkurs**

Konkurs ogłasza Instytucja Zarządzająca Regionalnym Programem Operacyjnym Województwa Dolnośląskiego 2014-2020, pełniąca rolę Instytucji Organizującej Konkurs.

Funkcję Instytucji Zarządzającej pełni Zarząd Województwa Dolnośląskiego.

Zadania związane z naborem realizuje Departament Funduszy Europejskich w Urzędzie Marszałkowskim Województwa Dolnośląskiego, ul. Mazowiecka 17, 50-412 Wrocław

#### **Przedmiot konkursu, w tym typy projektów podlegających dofinansowaniu**

Przedmiotem konkursu jest typ projektu określony dla działania 1.1 Wzmacnianie potencjału B+R i wdrożeniowego uczelni i jednostek naukowych w Osi Priorytetowej 1 Przedsiębiorstwa

i innowacje, tj.: wsparcie rozwoju infrastruktury badawczorozwojowej w publicznych jednostkach naukowych (oraz w ich konsorcjach) i w uczelniach / szkołach wyższych (jak również w ich konsorciach).

Wsparciem objete zostana projekty dotyczące:

- zakupu środków trwałych (w tym aparatury naukowobadawczej i wyposażenia specjalistycznych laboratoriów badawczych) niezbędnych do prowadzenia działalności badawczo-rozwojowej na rzecz przedsiębiorstw;
- zakupu wartości niematerialnych i prawnych niezbędnych do prowadzenia działalności badawczo-rozwojowej na rzecz przedsiębiorstw.

Elementem wsparcia mogą być także inwestycje budowlane w zakresie budowy, przebudowy bądź rozbudowy infrastruktury  $R+R$ .

Szczegółowe zasady wsparcia opisane są w Regulaminie konkursu.

Do wsparcia mogą być zgłaszane tylko przedsięwzięcia uzgodnione z Ministerstwem Infrastruktury i Rozwoju oraz Ministerstwem Nauki i Szkolnictwa Wyższego (w celu uniknięcia powielania inwestycji) i uwzględnione w załączniku nr 5b do Kontraktu Dolnośląskiego dla Województwa Dolnośląskiego "Informacja o projektach kwalifikujących się do wsparcia ze środków EFRR w ramach priorytetu inwestycyjnego 1a w RPO".

Wszystkie wspierane przedsięwzięcia powinny uwzględniać konieczność dostosowania infrastruktury i wyposażenia do potrzeb osób z niepełnosprawnościami. Należy także zwrócić uwagę na to, iż o pozytywnym wpływie na zasadę niedyskryminacji świadczy zastosowanie w zlecanych w ramach projektu zamówieniach publicznych klauzul społecznych (dotyczących osób z niepełnosprawnościami), a także dostępna dla osób z niepełnosprawnościami strona internetowa.

Wypełniając wniosek o dofinansowanie, należy zapoznać się z zapisami Wytycznych w zakresie realizacji zasady równości szans i niedyskryminacji, w tym dostępności dla osób z niepełnosprawnościami oraz zasady równości szans kobiet i mężczyzn w ramach funduszy unijnych na lata 2014–2020 oraz materiałami znajdującymi się na stronie internetowej: www.power.gov.pl/dostepnosc oraz w zakładce Poznaj Fundusze Europejskie bez barier znajdującej się na [stronie internetowej](http://rpo.dolnyslask.pl/o-projekcie/poznaj-fundusze-europejskie-bez-barier) [RPO WD.](http://rpo.dolnyslask.pl/o-projekcie/poznaj-fundusze-europejskie-bez-barier) Na szczególną uwagę na tej stronie zasługuje Poradnik opublikowany przez Ministerstwo Rozwoju "Realizacja zasady równości szans i niedyskryminacji, w tym dostępności dla osób z niepełnosprawnościami".

Preferencje wyboru projektów:

- 1. Projekt powinien charakteryzować się możliwie wysokim stopniem współfinansowania ze źródeł prywatnych na etapie realizacji (w pierwszej kolejności). Przez współfinansowanie ze źródeł prywatnych rozumieć należy jakąkolwiek formę wkładu wniesionego przez beneficjenta/partnera/konsorcjanta, nienoszącą znamion środków publicznych. IZ RPO nie określa, jaką formę współpracy (współfinansowania) pomiędzy jednostką naukową a partnerem prywatnym powinien zakładać projekt, ważne jest osiągnięcie efektu w postaci współfinansowania prywatnego. Dopuszcza się realizację projektów w formule partnerstwa publiczno-prywatnego.
- 2. Preferowane będą projekty wnoszące większy niż wymagany minimalny wkład własny.
- koszty wynagrodzeń;
- wydatki osobowe związane z zarządzaniem projektem i realizacia projektu:
- wydatki na obsługę techniczną/koszty utrzymania;
- wydatki na infrastrukturę do badań podstawowych, jeśli nie jest ona zgodna z zakresem regionalnych strategii inteligentnej specjalizacji i nie ma uzasadnienia, w jaki sposób rezultaty projektu mogą się przełożyć na rozwój regionu;
- wydatki na infrastrukturę TIK, jeśli nie zostanie uzasadniona ich celowość w kontekście planowanej działalności wnioskodawcy w zakresie B+R.

# **Kategoria interwencji dla niniejszego konkursu**

058 Infrastruktura na rzecz badań naukowych i innowacji (publiczna).

### **Typy wnioskodawców/ beneficjentów**

O dofinansowanie w ramach konkursów mogą ubiegać się następujące typy wnioskodawców/ beneficjentów:

- publiczne jednostki naukowe i ich konsorcja;
- publiczne uczelnie/szkoły wyższe i ich konsorcja;
- konsorcja publicznych jednostek naukowych/ uczelni/ szkół wyższych (występujących jako liderzy konsorcjum) z przedsiębiorcami.

Do konkursu mogą przystąpić tylko podmioty, których projekty zostały uzgodnione z Ministerstwem Nauki i Szkolnictwa Wyższego oraz z Ministerstwem Rozwoju w ramach Kontraktu Terytorialnego dla Województwa Dolnośląskiego.

O dofinansowanie nie mogą ubiegać się podmioty, które podlegają wykluczeniu z możliwości otrzymania dofinansowania, w tym wykluczeniu, o którym mowa w art. 207 ust. 4 ustawy z dnia 27 sierpnia 2009 r. o finansach publicznych.

Jako partnerzy występować mogą tylko podmioty wskazane wyżej jako wnioskodawcy/ beneficjenci.

### **Kwota przeznaczona na dofinansowanie projektów w konkursie**

Alokacja przeznaczona na konkurs wynosi **20 317 242 EUR, tj. 84 942 325,35 PLN** (alokacja przeliczona po kursie Europejskiego Banku Centralnego (EBC) obowiązującym w grudniu 2017 r., 1 euro = 4,1808 PLN – kurs z dnia 28 grudnia 2017 r.).

Ze względu na kurs euro limit dostępnych środków może ulec zmianie. Dokładna kwota dofinansowania zostanie określona na etapie zatwierdzania listy ocenionych projektów.

W trakcie trwania naboru lub po rozstrzygnięciu konkursu IOK może zwiększyć kwotę przeznaczoną na dofinansowanie projektów w konkursie, z uwzględnieniem zasady równego traktowania (dofinansowanie wszystkich projektów, które uzyskały wymaganą liczbę punktów albo dofinansowanie kolejno projektów, które uzyskały wymaganą liczbę punktów oraz taką samą ocenę).

#### **Minimalna wartość projektu**

Minimalna wartość projektu: nie dotyczy.

# **Maksymalna wartość projektu**

Maksymalna wartość projektu: nie dotyczy.

Maksymalna całkowita wartość wnioskowanego dofinansowania: 70 mln PLN

# **Maksymalny dopuszczalny poziom dofinansowania projektu lub maksymalna dopuszczalna kwota do dofinansowania projektu**

Maksymalny poziom dofinansowania UE wynosi:

- 1. w przypadku części projektu bez pomocy publicznej (w schemacie mieszanym): 85% kosztów kwalifikowalnych;
- 2. w przypadku projektu objętego w całości pomocą publiczną lub – w schemacie mieszanym – w przypadku części projektu objętej pomocą publiczną: 50 % kosztów kwalifikowalnych;
- 3. w przypadku części projektu objętej pomocą de minimis: 85%, ale całkowita kwota pomocy de minimis dla danego podmiotu w okresie trzech lat podatkowych (z uwzględnieniem kwoty pomocy de minimis otrzymanej z innych źródeł) nie może przekroczyć równowartości 200 000 euro.

W przypadku projektów częściowo objętych pomocą publiczną powyższe zasady stosuje się do każdej z części, co oznacza, że poziom dofinansowania projektu określa się oddzielnie dla każdej części. W takim przypadku łączny poziom maksymalnego dofinansowania w projekcie może być wyższy niż wynikający z reguł pomocy publicznej (ale nie więcej niż 85%), jednak całkowita kwota dofinansowania zgodnie z SZOOP RPO WD nie może przekroczyć wartości 70 mln PLN.

Przy spełnieniu określonych warunków, o których mowa w pkt. 13. Regulaminu konkursu, projekty mogą otrzymać dodatkowy wkład z budżetu państwa tytułem uzupełnienia wkładu krajowego.

### **Minimalny wkład własny beneficjenta jako % wydatków kwalifikowalnych**

Minimalny wkład własny beneficjenta wynosi:

- 1. w schemacie mieszanym w przypadku części projektu bez pomocy publicznej – 15 % kosztów kwalifikowalnych;
- 2. w przypadku projektu objętego w całości lub –w schemacie mieszanym – w przypadku części objętej pomocą publiczną w rozumieniu Rozporządzenia Ministra Rozwoju z dnia 16 czerwca 2016 r. w sprawie udzielania pomocy inwestycyjnej na infrastrukturę badawczą w ramach regionalnych programów operacyjnych na lata 2014-2020: 50 % kosztów kwalifikowalnych;
- 3. w przypadku wydatków objętych pomocą de minimis: 15 % kosztów kwalifikowalnych.

Finansowy wkład własny wnioskodawcy będącego jednostką naukową/ uczelnią/ szkołą wyższą /konsorcjum jednostek naukowych / konsorcjum uczelni/szkół wyższych musi stanowić minimum 2,5% wartości kosztów kwalifikowalnych projektu.

### **Termin, miejsce i forma składania wniosków o dofinansowanie projektu**

Wnioskodawca wypełnia wniosek o dofinansowanie za pośrednictwem aplikacji – Generator Wniosków o dofinansowanie EFRR – dostępny na stronie <https://snow-umwd.dolnyslask.pl> i przesyła do IOK w ramach niniejszego konkursu w terminie

**od godz. 8.00 dnia 21 lutego 2018 r. do godz. 15.00 dnia 12 marca 2018 r.**

Logowanie do Generatora Wniosków w celu wypełnienia i złożenia wniosku o dofinansowanie bedzie możliwe w czasie trwania naboru wniosków. Aplikacja służy do przygotowania wniosku o dofinansowanie projektu realizowanego w ramach Regionalnego Programu Operacyjnego Województwa Dolnośląskiego 2014-2020. System umożliwia tworzenie, edycję oraz wydruk wniosków o dofinansowanie, a także zapewnia możliwość ich złożenia do właściwej instytucji.

Ponadto w ww. terminie **do godz. 15.00 dnia 12 marca 2018 r.** do siedziby IOK należy dostarczyć jeden egzemplarz wydrukowanej z aplikacji Generator Wniosków papierowej wersji wniosku, opatrzonej czytelnym podpisem/ami lub parafą i z pieczęcią imienną osoby/ób uprawnionej/ych do reprezentowania wnioskodawcy (wraz z podpisanymi załącznikami).

Jednocześnie, wymaganą analizę finansową (w postaci arkuszy kalkulacyjnych w formacie Excel z aktywnymi formułami) przedłożyć należy na nośniku CD.

**Za datę wpływu do IOK uznaje się datę wpływu wniosku w wersji papierowej.**

Papierowa wersja wniosku może zostać dostarczona:

a) osobiście lub za pośrednictwem kuriera do kancelarii Departamentu Funduszy Europejskich mieszczącej się pod adresem:

Urząd Marszałkowski Województwa Dolnośląskiego

Departament Funduszy Europejskich

Mazowiecka 17

50-412 Wrocław

II piętro, pokój nr 2019

b) za pośrednictwem polskiego operatora wyznaczonego, w rozumieniu ustawy z dnia 23 listopada 2012 r. – Prawo pocztowe, na adres:

Urząd Marszałkowski Województwa Dolnośląskiego

Departament Funduszy Europejskich

Mazowiecka 17

50-412 Wrocław

II piętro, pokój nr 2019

Zgodnie z art. 57 § 5 KPA termin uważa się za zachowany, jeżeli przed jego upływem nadano pismo w polskiej placówce pocztowej operatora wyznaczonego w rozumieniu ustawy z dnia 23 listopada 2012 r. – Prawo pocztowe.

W takim wypadku decyduje data stempla pocztowego. Decyzją Prezesa Urzędu Komunikacji Elektronicznej z dnia 30 czerwca 2015 r., wydaną na podstawie art. 71 ustawy z dnia 23 listopada 2012 r. – Prawo pocztowe, dokonany został wybór operatora wyznaczonego do świadczenia usług powszechnych na lata 2016-2025, którym została Poczta Polska SA.

Suma kontrolna wersji elektronicznej wniosku (w systemie) musi być identyczna z sumą kontrolną papierowej wersji wniosku.

Wniosek wraz z załącznikami (jeśli dotyczy) należy złożyć w zamkniętej kopercie (lub innym opakowaniu np. pudełku), której opis zawiera następujące informacje:

- pełna nazwa Wnioskodawcy wraz z adresem;
- wniosek o dofinansowanie projektu w ramach naboru nr …………..;
- tytuł projektu;
- numer wniosku o dofinansowanie;
- "Nie otwierać przed wpływem do Wydziału Wdrażania EFRR".

Wraz z wnioskiem należy dostarczyć pismo przewodnie, na którym zostanie potwierdzony wpływ wniosku do IOK. Pismo to powinno zawierać te same informacje, które znajdują się na kopercie.

Wnioski złożone wyłącznie w wersji papierowej albo wyłącznie w wersji elektronicznej zostaną uznane za nieskutecznie złożone i pozostawione bez rozpatrzenia. W takim przypadku wersja papierowa wniosku (o ile zostanie złożona) będzie odsyłana na wskazany we wniosku o dofinansowanie adres korespondencyjny w ciągu 14 dni od daty złożenia.

W przypadku złożenia wniosku o dofinansowanie projektu po terminie wskazanym w ogłoszeniu o konkursie wniosek pozostawia się bez rozpatrzenia.

Oświadczenia oraz dane zawarte we wniosku o dofinansowanie projektu są składane pod rygorem odpowiedzialności karnej za składanie fałszywych zeznań, z wyłączeniem oświadczenia o którym mowa w Art. 41 ust. 2 pkt 7c.

Wniosek o dofinansowanie projektu zawiera klauzulę następującej treści: "Jestem świadomy odpowiedzialności karnej

za złożenie fałszywych oświadczeń". Klauzula ta zastępuje pouczenie IOK o odpowiedzialności karnej za składanie fałszywych zeznań. Klauzula nie obejmuje oświadczenia wnioskodawcy dotyczącego świadomości skutków niezachowania wskazanej przez IOK formy komunikacji.

Wnioskodawca ma możliwość wycofania wniosku o dofinansowanie podczas trwania konkursu oraz na każdym etapie jego oceny. Należy wówczas dostarczyć do IOK pismo z prośbą o wycofanie wniosku podpisane przez osobę uprawnioną do podejmowania decyzji w imieniu wnioskodawcy.

IZ RPO WD zastrzega sobie możliwość wydłużenia terminu składania wniosków lub złożenia ich w innej formie niż wyżej opisana. Decyzja w powyższej kwestii zostanie przedstawiona w formie komunikatu we wszystkich miejscach, gdzie opublikowano ogłoszenie.

IZ RPO WD nie przewiduje możliwości skrócenia terminu składania wniosków.

Forma składania wniosków określona w tym punkcie Ogłoszenia obowiązuje także przy składaniu każdej poprawionej wersji wniosku o dofinansowanie.

#### **Sposób i miejsce udostępnienia regulaminu**

Wszystkie kwestie dotyczące naboru opisane zostały w Regulaminie, który dostępny jest wraz z załącznikami poniżej w ramach dokumentacji konkursowej oraz na [portalu Funduszy](http://www.funduszeeuropejskie.gov.pl) [Europejskich\)](http://www.funduszeeuropejskie.gov.pl).

# **Dokumentacja konkursowa**

[Ogloszenie o konkursie 1.1](http://rpo.dolnyslask.pl/wp-content/uploads/2018/01/Ogloszenie-o-konkursie-1.1_nr288_20181.docx)

Regulamin zmiana 1.1 nr288 2018 wersja obowiązująca

[Regulamin\\_zmiana\\_1.1\\_nr288\\_2018\\_wersja obowiązująca \(w wersji](http://rpo.dolnyslask.pl/wp-content/uploads/2018/02/regulamin_zmiana_1.1_nr288_2018_zz.docx) [śledz zmiany\)](http://rpo.dolnyslask.pl/wp-content/uploads/2018/02/regulamin_zmiana_1.1_nr288_2018_zz.docx)

[Regulamin 1.1\\_2018- wersja archiwalna](http://rpo.dolnyslask.pl/wp-content/uploads/2018/01/Regulamin-1.1_nr288_20181.docx)

[Załącznik nr 1 do Regulaminu – Kryteria\\_wyboru](http://rpo.dolnyslask.pl/wp-content/uploads/2018/01/Załącznik-nr-1-do-Regulaminu-Kryteria_wyboru-1.1_nr288_20181.docx) 

[Załącznik nr 2 do Regulaminu – Wskaźniki](http://rpo.dolnyslask.pl/wp-content/uploads/2018/01/Załącznik-nr-2-do-Regulaminu-Wskaźniki-1.1_nr288_20181.docx) 

[Załącznik nr 3 do Regulaminu 1.1 – Lista sprawdzająca](http://rpo.dolnyslask.pl/wp-content/uploads/2018/01/Załącznik-nr-3-do-Regulaminu-Lista-sprawdzająca-1.1_nr288_2018.docx)

[Załącznik nr 4 do Regulaminu 1.1 – Mechanizm monitorowania i](http://rpo.dolnyslask.pl/wp-content/uploads/2018/01/Załącznik-nr-4-do-Regulaminu-Mechanizm-monitorowania-i-wycofania-1.1_nr288_2018.pdf) [wycofania](http://rpo.dolnyslask.pl/wp-content/uploads/2018/01/Załącznik-nr-4-do-Regulaminu-Mechanizm-monitorowania-i-wycofania-1.1_nr288_2018.pdf)

[Wzór wniosku o dofinansowanie](http://rpo.dolnyslask.pl/wp-content/uploads/2018/01/wzór-wniosku.pdf)

Deklaracja-N2000 wersja obowiązująca

[Deklaracja-N2000-wersja-wersja obowiązująca w wersji śledź](http://rpo.dolnyslask.pl/wp-content/uploads/2018/02/Deklaracja-N2000-wersja-śledź-zmiany.docx)[zmiany](http://rpo.dolnyslask.pl/wp-content/uploads/2018/02/Deklaracja-N2000-wersja-śledź-zmiany.docx)

[Deklaracja N2000- wersja archiwalna](http://rpo.dolnyslask.pl/wp-content/uploads/2018/01/Deklaracja-N2000.doc)

[Deklaracja RDW – wersja archiwalna – załącznik nie obowiązuje](http://rpo.dolnyslask.pl/wp-content/uploads/2018/01/Deklaracja-RDW.doc)

Form zakres inf pom de minimis przedsieb

Formularz pomoc inna niż pomoc w rolnictwie lub ...

[Instrukcja wypełniania wniosku o dofinansowanie](http://rpo.dolnyslask.pl/wp-content/uploads/2018/01/Instrukcja-wypełniania-wniosku-o-dofinansowanie_v4.pdf)

Formularz zakres informacji pomoc de minimis

Oswiad pp de minimis

[Oswiad-o-braku-pom-publ\\_pom-de-min](http://rpo.dolnyslask.pl/wp-content/uploads/2018/01/oswiad-o-braku-pom-publ_pom-de-min.docx)

[Oświadczenie – analiza OOŚ z instrukcją](http://rpo.dolnyslask.pl/wp-content/uploads/2018/01/Oświadczenie-analiza-OOŚ-z-instrukcją.doc)

[Oświadczenie-analiza-OOŚ-z-instrukcją\\_nowa](http://rpo.dolnyslask.pl/wp-content/uploads/2018/02/Oświadczenie-analiza-OOŚ-z-instrukcją_nowa.doc)

Oświadczenie-analiza-z-OOŚ-z-instrukcją-wersją-"śledź-zmiany"

[Oświadczenie-VAT-dla-Partnera\\_](http://rpo.dolnyslask.pl/wp-content/uploads/2018/01/oświadczenie-VAT-dla-Partnera_v.2.0a_zmiana.docx)

[Oświadczenie-VAT-dla-Podmiotu-realizującego-Projekt\\_](http://rpo.dolnyslask.pl/wp-content/uploads/2018/01/oświadczenie-VAT-dla-Podmiotu-realizującego-Projekt_v.2.0a_zmiana.docx)

[Oświadczenie-VAT-dla-Wnioskodawcy\\_](http://rpo.dolnyslask.pl/wp-content/uploads/2018/01/oświadczenie-VAT-dla-Wnioskodawcy_v.2.0a_zmiana.docx)

[Szerokie-pelnomocnictwo-ECR-03.02.2016](http://rpo.dolnyslask.pl/wp-content/uploads/2018/01/szerokie-pelnomocnictwo-ECR-03.02.2016.doc)

[UOKiK-Pomoc-publiczna-Inf.-dod.](http://rpo.dolnyslask.pl/wp-content/uploads/2018/01/UOKiK-Pomoc-publiczna-Inf.-dod..pdf)

[Wklad-niepieniezny-bez-pp-12](http://rpo.dolnyslask.pl/wp-content/uploads/2018/01/wklad-niepieniezny-bez-pp-12.docx)

[Wklad-niepieniezny-z-pp2](http://rpo.dolnyslask.pl/wp-content/uploads/2018/01/wklad-niepieniezny-z-pp2.docx)

[Wklad-niepieniezny-z-pp-i-bez-pp2](http://rpo.dolnyslask.pl/wp-content/uploads/2018/01/wklad-niepieniezny-z-pp-i-bez-pp2.docx)

[Załacznik-dotyczący-określenia-poziomu-wsparcia-w-projektach](http://rpo.dolnyslask.pl/wp-content/uploads/2018/01/Załacznik-dotyczący-określenia-poziomu-wsparcia-w-projektach-partnerskich_konsorcj.xlsx)[partnerskich\\_konsorcj](http://rpo.dolnyslask.pl/wp-content/uploads/2018/01/Załacznik-dotyczący-określenia-poziomu-wsparcia-w-projektach-partnerskich_konsorcj.xlsx)

[Zobowiązanie-do-stosowania-mechanizmu-monitorowania-i](http://rpo.dolnyslask.pl/wp-content/uploads/2018/01/Zobowiązanie-do-stosowania-mechanizmu-monitorowania-i-wycofania.doc)[wycofania](http://rpo.dolnyslask.pl/wp-content/uploads/2018/01/Zobowiązanie-do-stosowania-mechanizmu-monitorowania-i-wycofania.doc)

Wzór umowy do 1.1 aktualiz 2018.02.09 – wersja obowiązująca

Wzór umowy do 1.1 aktualiz 2018.02.09 - wersja obowiązująca w [wersji śledź zmiany](http://rpo.dolnyslask.pl/wp-content/uploads/2018/02/specyficzny-wzor-umowy-do-1.1_aktualiz_2018.02.09_zz.doc)

Wzór umowy o dofinansowanie do 1.1 2018 – wersja archiwalna

[Załącznik nr 1 Harmonogram rzeczowo- finansowy bez](http://rpo.dolnyslask.pl/wp-content/uploads/2018/01/Załącznik-nr-1-Harmonogram-rzeczowo-finansowy-bez-budż.państw.2.xls) [budż.państw.](http://rpo.dolnyslask.pl/wp-content/uploads/2018/01/Załącznik-nr-1-Harmonogram-rzeczowo-finansowy-bez-budż.państw.2.xls)

[Załącznik nr 1a Harmonogram rzecz-finan. dla projektów z](http://rpo.dolnyslask.pl/wp-content/uploads/2018/01/Załącznik-nr-1a-Harmonogram-rzecz-finan.-dla-projektów-z-budżetem-Państwa2.xls) [budżetem państwa](http://rpo.dolnyslask.pl/wp-content/uploads/2018/01/Załącznik-nr-1a-Harmonogram-rzecz-finan.-dla-projektów-z-budżetem-Państwa2.xls)

[Załącznik nr 2Harmonogram zamówień dla Projektu](http://rpo.dolnyslask.pl/wp-content/uploads/2018/01/Załącznik-nr-2Harmonogram-zamówień-dla-Projektu.docx)

[Załącznik nr 3 Harmonogram płatności](http://rpo.dolnyslask.pl/wp-content/uploads/2018/01/Załącznik-nr-3-Harmonogram-płatności3.xls)

[Załącznik nr 4 Montaż finansowy Projektu](http://rpo.dolnyslask.pl/wp-content/uploads/2018/01/Załącznik-nr-4-Montaż-finansowy-Projektu3.xls)

[Załącznik nr 5 Skwantyfikowane wskaźniki osiągnięcia rzeczowej](http://rpo.dolnyslask.pl/wp-content/uploads/2018/01/Załącznik-nr-5-Skwantyfikowane-wskaźniki-osiągnięcia-rzeczowej-realizacji3.doc) realizacii

[Załącznik nr 7 Oświadczenie VAT dla Beneficjenta](http://rpo.dolnyslask.pl/wp-content/uploads/2018/01/Załącznik-nr-7-Oświadczenie-VAT-dla-Beneficjenta-ver.-12_czysta.docx)

[Załącznik nr 8 Oświadczenie VAT dla Partnera](http://rpo.dolnyslask.pl/wp-content/uploads/2018/01/Załącznik-nr-8-Oświadczenie-VAT-dla-Partnera-ver-12_-czysta.docx)

[Załącznik nr 9 Oświadczenie VAT dla Podmiotu realizującego](http://rpo.dolnyslask.pl/wp-content/uploads/2018/01/Załącznik-nr-9-Oświadczenie-VAT-dla-Podmiotu-realizującego-projekt-ver-12_-czysta.docx) [projekt](http://rpo.dolnyslask.pl/wp-content/uploads/2018/01/Załącznik-nr-9-Oświadczenie-VAT-dla-Podmiotu-realizującego-projekt-ver-12_-czysta.docx)

[Załącznik nr 11 Wykaz dokumentów do wniosku o płatność](http://rpo.dolnyslask.pl/wp-content/uploads/2018/01/Załącznik-nr-11-Wykaz-dokumentów-do-wniosku-o-płatność-ver-12_czysta.doc)

[Załącznik nr 12 Zakres przetwarzanych danych osobowych –](http://rpo.dolnyslask.pl/wp-content/uploads/2018/02/Załącznik-nr-12-Zakres-przetwarzanych-danych-osobowych_2018.02.12.docx) [wersja obowiązująca](http://rpo.dolnyslask.pl/wp-content/uploads/2018/02/Załącznik-nr-12-Zakres-przetwarzanych-danych-osobowych_2018.02.12.docx)

[Załącznik nr 12 Zakres przetwarzanych danych osobowych –](http://rpo.dolnyslask.pl/wp-content/uploads/2018/01/Załącznik-nr-12-Zakres-przetwarzanych-danych-osobowych_-ver-12_-czysta.docx) [wersja archiwalna](http://rpo.dolnyslask.pl/wp-content/uploads/2018/01/Załącznik-nr-12-Zakres-przetwarzanych-danych-osobowych_-ver-12_-czysta.docx)

[Załącznik nr 13 Obowiązki informacyjne Beneficjenta EFRR](http://rpo.dolnyslask.pl/wp-content/uploads/2018/01/Załącznik-nr-13-Obowiązki-informacyjne-Beneficjenta-EFRR_-grudzień-17.doc)

[Załącznik nr 14 Klasyfikacja budżetowa projektu](http://rpo.dolnyslask.pl/wp-content/uploads/2018/01/Załącznik-nr-14-Klasyfikacja-budżetowa-projektu1.xls)

[Załącznik nr 15 Zasady kwalifikowalności wydatków EFRR](http://rpo.dolnyslask.pl/wp-content/uploads/2018/01/Załącznik-nr-15-Zasady-kwalifikowalności-wydatków-EFRR-ver-12.docx)

# **Komunikaty i wyjaśnienia**

[FAQ – konkurs nr RPDS.01.01.00-IZ.00-02-288/18](http://rpo.dolnyslask.pl/wp-content/uploads/2018/01/FAQ_1.1_288_2018.pdf)

[Komunikat – zmiana sposobu informowania o poprawie wniosków o](http://rpo.dolnyslask.pl/wp-content/uploads/2017/11/Komunikat-zmiana-sposobu-informowania-o-poprawie-wniosków-o-dofinansowanie.docx) [dofinansowanie](http://rpo.dolnyslask.pl/wp-content/uploads/2017/11/Komunikat-zmiana-sposobu-informowania-o-poprawie-wniosków-o-dofinansowanie.docx)

# **[Ogłoszenie o konkursie w](https://rpo.dolnyslask.pl/ogloszenie-o-konkursie-w-ramach-dzialania-3-5-ab-wysokosprawna-kogeneracja-konkurs-horyzontalny-2/) [ramach działania 3.5 A,B](https://rpo.dolnyslask.pl/ogloszenie-o-konkursie-w-ramach-dzialania-3-5-ab-wysokosprawna-kogeneracja-konkurs-horyzontalny-2/) [Wysokosprawna kogeneracja –](https://rpo.dolnyslask.pl/ogloszenie-o-konkursie-w-ramach-dzialania-3-5-ab-wysokosprawna-kogeneracja-konkurs-horyzontalny-2/) [konkurs horyzontalny](https://rpo.dolnyslask.pl/ogloszenie-o-konkursie-w-ramach-dzialania-3-5-ab-wysokosprawna-kogeneracja-konkurs-horyzontalny-2/)**

Dolnośląska Instytucja Pośrednicząca ogłosiła nabór wniosków o dofinansowanie realizacji projektów w ramach Działania 3.5 A,B Wysokosprawna kogeneracja – konkurs horyzontalny.

Szczegółowe informacje oraz niezbędna dokumentacja dostępna jest na stronie [Dolnośląskiej Instytucji Pośredniczącej.](http://dip.dolnyslask.pl/skorzystaj/zobacz-ogloszenia-i-wyniki-naborow-wnioskow/914-3-5-a-b-konkurs-horyzontalny.html)

# **[Ogłoszenie o naborze dla](https://rpo.dolnyslask.pl/ogloszenie-o-naborze-dla-poddzialania-9-2-1-dostep-do-wysokiej-jakosci-uslug-spolecznych-konkursy-horyzontalne-2/) [poddziałania 9.2.1 Dostęp do](https://rpo.dolnyslask.pl/ogloszenie-o-naborze-dla-poddzialania-9-2-1-dostep-do-wysokiej-jakosci-uslug-spolecznych-konkursy-horyzontalne-2/) [wysokiej jakości usług](https://rpo.dolnyslask.pl/ogloszenie-o-naborze-dla-poddzialania-9-2-1-dostep-do-wysokiej-jakosci-uslug-spolecznych-konkursy-horyzontalne-2/) [społecznych – konkursy](https://rpo.dolnyslask.pl/ogloszenie-o-naborze-dla-poddzialania-9-2-1-dostep-do-wysokiej-jakosci-uslug-spolecznych-konkursy-horyzontalne-2/) [horyzontalne](https://rpo.dolnyslask.pl/ogloszenie-o-naborze-dla-poddzialania-9-2-1-dostep-do-wysokiej-jakosci-uslug-spolecznych-konkursy-horyzontalne-2/)**

Dolnośląski Wojewódzki Urząd Pracy ogłosił nabór wniosków o dofinansowanie projektów konkursowych w ramach poddziałania 9.2.1 Dostęp do wysokiej jakości usług społecznych – konkursy horyzontalne.

Dokumentacja konkursowa dostępna jest na na stronie [Dolnośląskiego Wojewódzkiego Urzędu Pracy.](http://rpo-wupdolnoslaski.praca.gov.pl/-/5964809-konkurs-nr-rpds-09-02-01-ip-02-02-283-17)

# **[Ogłoszenie o naborze dla](https://rpo.dolnyslask.pl/ogloszenie-o-naborze-dla-poddzialania-6-1-4-inwestycje-w-infrastrukture-spoleczna-zit-aw/) [poddziałania 6.1.4 Inwestycje](https://rpo.dolnyslask.pl/ogloszenie-o-naborze-dla-poddzialania-6-1-4-inwestycje-w-infrastrukture-spoleczna-zit-aw/) [w infrastrukturę społeczną –](https://rpo.dolnyslask.pl/ogloszenie-o-naborze-dla-poddzialania-6-1-4-inwestycje-w-infrastrukture-spoleczna-zit-aw/) [ZIT AW](https://rpo.dolnyslask.pl/ogloszenie-o-naborze-dla-poddzialania-6-1-4-inwestycje-w-infrastrukture-spoleczna-zit-aw/)**

Instytucja Pośrednicząca Aglomeracji Wałbrzyskiej ogłosiła nabór wniosków o dofinansowanie realizacji projektów w ramach poddziałania 6.1.4 Inwestycje w infrastrukturę społeczną – ZIT AW.

Szczegółowe informacje oraz niezbędna dokumentacja dostępna jest w serwisie [Instytucji Pośredniczącej Aglomeracji](http://www.ipaw.walbrzych.eu/skorzystaj-z-programu/ogloszenia-i-wyniki-naborow-wnioskow/poddzialanie-6-1-4-inwestycje-w-infrastrukture-spoleczna-zit-aw-typ-a-budowa-remont-przebudowa-rozbudowa-nadbudowa-wyposazenie-infrastruktury-spolecznej-powiazanej-z-procesem-integracj/) [Wałbrzyskiej](http://www.ipaw.walbrzych.eu/skorzystaj-z-programu/ogloszenia-i-wyniki-naborow-wnioskow/poddzialanie-6-1-4-inwestycje-w-infrastrukture-spoleczna-zit-aw-typ-a-budowa-remont-przebudowa-rozbudowa-nadbudowa-wyposazenie-infrastruktury-spolecznej-powiazanej-z-procesem-integracj/).

# **[Informacja w sprawie naboru](https://rpo.dolnyslask.pl/informacja-w-sprawie-naboru-wnioskow-w-trybie-pozakonkursowym-w-poddzialaniu-5-1-2-drogowa-dostepnosc-transportowa-zit-wrof-2/) [wniosków w trybie](https://rpo.dolnyslask.pl/informacja-w-sprawie-naboru-wnioskow-w-trybie-pozakonkursowym-w-poddzialaniu-5-1-2-drogowa-dostepnosc-transportowa-zit-wrof-2/) [pozakonkursowym w](https://rpo.dolnyslask.pl/informacja-w-sprawie-naboru-wnioskow-w-trybie-pozakonkursowym-w-poddzialaniu-5-1-2-drogowa-dostepnosc-transportowa-zit-wrof-2/) [poddziałaniu 5.1.2 Drogowa](https://rpo.dolnyslask.pl/informacja-w-sprawie-naboru-wnioskow-w-trybie-pozakonkursowym-w-poddzialaniu-5-1-2-drogowa-dostepnosc-transportowa-zit-wrof-2/) [dostępność transportowa – ZIT](https://rpo.dolnyslask.pl/informacja-w-sprawie-naboru-wnioskow-w-trybie-pozakonkursowym-w-poddzialaniu-5-1-2-drogowa-dostepnosc-transportowa-zit-wrof-2/) [WrOF](https://rpo.dolnyslask.pl/informacja-w-sprawie-naboru-wnioskow-w-trybie-pozakonkursowym-w-poddzialaniu-5-1-2-drogowa-dostepnosc-transportowa-zit-wrof-2/)**

## **Etapy weryfikacji**

[Skład Komisji Oceny Projektów](http://rpo.dolnyslask.pl/wp-content/uploads/2018/04/Skład-Komisji-Oceny-Projektów-1.pdf)

[Lista projektów, które spełniły kryteria wyboru projektów i](http://rpo.dolnyslask.pl/wp-content/uploads/2018/04/Lista-projektów-wybranych-do-dofinansowania.pdf) [uzyskały wymaganą liczbę punktów w ramach naboru nr](http://rpo.dolnyslask.pl/wp-content/uploads/2018/04/Lista-projektów-wybranych-do-dofinansowania.pdf) [RPDS.05.01.02-IZ.00-02-284/17 ZIT WrOF](http://rpo.dolnyslask.pl/wp-content/uploads/2018/04/Lista-projektów-wybranych-do-dofinansowania.pdf)

[Lista projektów skierowanych do oceny strategicznej w ramach](http://rpo.dolnyslask.pl/wp-content/uploads/2018/03/Lista-proj.-skier-do-oc.-strat-ZIT-284.pdf) [naboru nr RPDS.05.01.02-IZ.00-02-284/17](http://rpo.dolnyslask.pl/wp-content/uploads/2018/03/Lista-proj.-skier-do-oc.-strat-ZIT-284.pdf)

[Lista projektów skierowanych do oceny merytorycznej](http://rpo.dolnyslask.pl/wp-content/uploads/2017/11/284-Lista-proj-skierowanych-do-oceny-meryt.pdf)

[Lista projektów skierowanych do II etapu oceny formalnej w](http://rpo.dolnyslask.pl/wp-content/uploads/2018/01/Lista-proj.-skierowanych-do-II-etapu-oc.-formalnej-RPDS.05.01.02-IZ.00-02-284_17-ZIT-WrOF.pdf) [ramach naboru RPDS.05.01.02-IZ.00-02-284/17](http://rpo.dolnyslask.pl/wp-content/uploads/2018/01/Lista-proj.-skierowanych-do-II-etapu-oc.-formalnej-RPDS.05.01.02-IZ.00-02-284_17-ZIT-WrOF.pdf)

[Lista projektów złożonych w ramach naboru nr RPDS.05.01.02-](http://rpo.dolnyslask.pl/wp-content/uploads/2018/01/Lista-projektów-złożonych-w-ramach-naboru3.pdf) [IZ.00-02-284/17](http://rpo.dolnyslask.pl/wp-content/uploads/2018/01/Lista-projektów-złożonych-w-ramach-naboru3.pdf)

Zapraszamy do zapoznania się z informacją w sprawie naboru wniosków w trybie pozakonkursowym: Poddziałanie 5.1.2 Drogowa dostępność transportowa – ZIT WrOF:

Nr naboru RPDS.05.01.02-IZ.00-02-284/17.

[zasady naboru 5\\_1\\_284\\_17\\_ZIT WrOF](http://rpo.dolnyslask.pl/wp-content/uploads/2017/11/zasady-naboru-5_1_284_17_ZIT-WrOF.docx)

[kryteria\\_wyboru 5\\_1\\_284\\_ZIT WrOF](http://rpo.dolnyslask.pl/wp-content/uploads/2017/11/kryteria_wyboru-5_1_284_ZIT-WrOF.docx)

[lista sprawdzajaca warunki formalne w trybie art 43](http://rpo.dolnyslask.pl/wp-content/uploads/2017/11/lista-sprawdzajaca-warunki-formalne-w-trybie-art-432.docx)

[lista-wskaznikow 5\\_1\\_284\\_17\\_ZIT WrOF](http://rpo.dolnyslask.pl/wp-content/uploads/2017/11/lista-wskaznikow-5_1_284_17_ZIT-WrOF.docx)

[Poradnik-Realizacja-zasady-równości-szans-i-niedyskryminacji](http://rpo.dolnyslask.pl/wp-content/uploads/2017/11/Poradnik-Realizacja-zasady-równości-szans-i-niedyskryminacji-w-tym-dostępności-dla-osób-z-niepełnosprawnościami1.pdf)[w-tym-dostępności-dla-osób-z-niepełnosprawnościami](http://rpo.dolnyslask.pl/wp-content/uploads/2017/11/Poradnik-Realizacja-zasady-równości-szans-i-niedyskryminacji-w-tym-dostępności-dla-osób-z-niepełnosprawnościami1.pdf)

[26.10.2017 Wzór Decyzji o dofi projektu WD\\_2014-2020\\_ver](http://rpo.dolnyslask.pl/wp-content/uploads/2017/11/26.10.2017-Wzór-Decyzji-o-dofi-projektu-WD_2014-2020_ver-12_czysta1.docx) [12\\_czysta](http://rpo.dolnyslask.pl/wp-content/uploads/2017/11/26.10.2017-Wzór-Decyzji-o-dofi-projektu-WD_2014-2020_ver-12_czysta1.docx)

[Załącznik nr 1 Harmonogram rzeczowo- finansowy bez](http://rpo.dolnyslask.pl/wp-content/uploads/2017/11/Załącznik-nr-1-Harmonogram-rzeczowo-finansowy-bez-budż.państw.3.xls) [budż.państw.](http://rpo.dolnyslask.pl/wp-content/uploads/2017/11/Załącznik-nr-1-Harmonogram-rzeczowo-finansowy-bez-budż.państw.3.xls)

[Załącznik nr 1a Harmonogram rzecz-finan. dla projektów z](http://rpo.dolnyslask.pl/wp-content/uploads/2017/11/Załącznik-nr-1a-Harmonogram-rzecz-finan.-dla-projektów-z-budżetem-Państwa3.xls) [budżetem Państwa](http://rpo.dolnyslask.pl/wp-content/uploads/2017/11/Załącznik-nr-1a-Harmonogram-rzecz-finan.-dla-projektów-z-budżetem-Państwa3.xls)

[Załącznik nr 2Harmonogram zamówień dla Projektu](http://rpo.dolnyslask.pl/wp-content/uploads/2017/11/Załącznik-nr-2Harmonogram-zamówień-dla-Projektu3.docx)

[Załącznik nr 3 Harmonogram płatności](http://rpo.dolnyslask.pl/wp-content/uploads/2017/11/Załącznik-nr-3-Harmonogram-płatności3.xls)

[Załącznik nr 4 Montaż finansowy Projektu](http://rpo.dolnyslask.pl/wp-content/uploads/2017/11/Załącznik-nr-4-Montaż-finansowy-Projektu3.xls)

[Załącznik nr 5 Skwantyfikowane wskaźniki osiągnięcia](http://rpo.dolnyslask.pl/wp-content/uploads/2017/11/Załącznik-nr-5-Skwantyfikowane-wskaźniki-osiągnięcia-rzeczowej-realizacji3.doc) [rzeczowej realizacji](http://rpo.dolnyslask.pl/wp-content/uploads/2017/11/Załącznik-nr-5-Skwantyfikowane-wskaźniki-osiągnięcia-rzeczowej-realizacji3.doc)

[Załącznik nr 6 Oświadczenie VAT dla Beneficjenta ver. 12](http://rpo.dolnyslask.pl/wp-content/uploads/2017/11/Załącznik-nr-6-Oświadczenie-VAT-dla-Beneficjenta-ver.-12-czysta1.docx) [czysta](http://rpo.dolnyslask.pl/wp-content/uploads/2017/11/Załącznik-nr-6-Oświadczenie-VAT-dla-Beneficjenta-ver.-12-czysta1.docx)

[Załącznik nr 7 Oświadczenie VAT dla Partnera ver 12-czysta](http://rpo.dolnyslask.pl/wp-content/uploads/2017/11/Załącznik-nr-7-Oświadczenie-VAT-dla-Partnera-ver-12-czysta1.docx)

[Załącznik nr 8 Oświadczenie VAT dla Podmiotu realizującego](http://rpo.dolnyslask.pl/wp-content/uploads/2017/11/Załącznik-nr-8-Oświadczenie-VAT-dla-Podmiotu-realizującego-projekt-ver-12-czysta1.docx) [projekt ver 12-czysta](http://rpo.dolnyslask.pl/wp-content/uploads/2017/11/Załącznik-nr-8-Oświadczenie-VAT-dla-Podmiotu-realizującego-projekt-ver-12-czysta1.docx)

[Załącznik nr 9 Zestawienie dokumentów dotyczących operacji](http://rpo.dolnyslask.pl/wp-content/uploads/2017/11/Załącznik-nr-9-Zestawienie-dokumentów-dotyczących-operacji1.doc)

Załącznik nr 10 Wykaz dokumentów do wniosku o płatność ver [czysta 12](http://rpo.dolnyslask.pl/wp-content/uploads/2017/11/Załącznik-nr-10-Wykaz-dokumentów-do-wniosku-o-płatność_ver-czysta-121.doc)

Załącznik nr 11 Zakres przetwarzanych danych osobowych ver [12 czysta](http://rpo.dolnyslask.pl/wp-content/uploads/2017/11/Załącznik-nr-11-Zakres-przetwarzanych-danych-osobowych_-ver-12-czysta1.docx)

[Załącznik nr 12 Obowiązki informacyjne Beneficjenta EFRR](http://rpo.dolnyslask.pl/wp-content/uploads/2017/11/Załącznik-nr-12-Obowiązki-informacyjne-Beneficjenta-EFRR1.doc)

[Załącznik nr 13 Klasyfikacja budżetowa projektu](http://rpo.dolnyslask.pl/wp-content/uploads/2017/11/Załącznik-nr-13-Klasyfikacja-budżetowa-projektu1.xls)

[Załącznik nr 14 Zasady kwalifikowalności wydatków EFRR ver](http://rpo.dolnyslask.pl/wp-content/uploads/2017/11/Załącznik-nr-14-Zasady-kwalifikowalności-wydatków-EFRR-ver-121.docx) [12](http://rpo.dolnyslask.pl/wp-content/uploads/2017/11/Załącznik-nr-14-Zasady-kwalifikowalności-wydatków-EFRR-ver-121.docx)

[wzór wniosku](http://rpo.dolnyslask.pl/wp-content/uploads/2017/11/wzór-wniosku2.pdf)

[Deklaracja N2000](http://rpo.dolnyslask.pl/wp-content/uploads/2017/11/Deklaracja-N20003.doc)

[Deklaracja RDW](http://rpo.dolnyslask.pl/wp-content/uploads/2017/11/Deklaracja-RDW3.doc)

form zakres inf pom de minimis przedsieb

Formularz pomoc inna niż pomoc w rolnictwie lub r

[Instrukcja wypełniania wniosku o dofinansowanie\\_v4](http://rpo.dolnyslask.pl/wp-content/uploads/2017/11/Instrukcja-wypełniania-wniosku-o-dofinansowanie_v42.pdf)

n formularz zakres informacji pomo de minimis

oswiad pp de minimis

[oswiad-o-braku-pom-publ\\_pom-de-min](http://rpo.dolnyslask.pl/wp-content/uploads/2017/11/oswiad-o-braku-pom-publ_pom-de-min3.docx)

[Oświadczenie – analiza OOŚ z instrukcją](http://rpo.dolnyslask.pl/wp-content/uploads/2017/11/Oświadczenie-analiza-OOŚ-z-instrukcją3.doc)

[oświadczenie-VAT-dla-Partnera\\_v.2.0a\\_zmiana](http://rpo.dolnyslask.pl/wp-content/uploads/2017/11/oświadczenie-VAT-dla-Partnera_v.2.0a_zmiana2.docx)

[oświadczenie-VAT-dla-Podmiotu-realizującego-](http://rpo.dolnyslask.pl/wp-content/uploads/2017/11/oświadczenie-VAT-dla-Podmiotu-realizującego-Projekt_v.2.0a_zmiana2.docx)[Projekt\\_v.2.0a\\_zmiana](http://rpo.dolnyslask.pl/wp-content/uploads/2017/11/oświadczenie-VAT-dla-Podmiotu-realizującego-Projekt_v.2.0a_zmiana2.docx)

[oświadczenie-VAT-dla-Wnioskodawcy\\_v.2.0a\\_zmiana](http://rpo.dolnyslask.pl/wp-content/uploads/2017/11/oświadczenie-VAT-dla-Wnioskodawcy_v.2.0a_zmiana2.docx)

[szerokie-pelnomocnictwo-ECR-03.02.2016](http://rpo.dolnyslask.pl/wp-content/uploads/2017/11/szerokie-pelnomocnictwo-ECR-03.02.20163.doc)

[UOKiK-Pomoc-publiczna-Inf.-dod.](http://rpo.dolnyslask.pl/wp-content/uploads/2017/11/UOKiK-Pomoc-publiczna-Inf.-dod.3.pdf)

[wklad-niepieniezny-bez-pp-12](http://rpo.dolnyslask.pl/wp-content/uploads/2017/11/wklad-niepieniezny-bez-pp-123.docx)

[wklad-niepieniezny-z-pp2](http://rpo.dolnyslask.pl/wp-content/uploads/2017/11/wklad-niepieniezny-z-pp23.docx)

[wklad-niepieniezny-z-pp-i-bez-pp2](http://rpo.dolnyslask.pl/wp-content/uploads/2017/11/wklad-niepieniezny-z-pp-i-bez-pp23.docx)

[Załacznik-dotyczący-określenia-poziomu-wsparcia-w](http://rpo.dolnyslask.pl/wp-content/uploads/2017/11/Załacznik-dotyczący-określenia-poziomu-wsparcia-w-projektach-partnerskich2.xlsx)[projektach-partnerskich](http://rpo.dolnyslask.pl/wp-content/uploads/2017/11/Załacznik-dotyczący-określenia-poziomu-wsparcia-w-projektach-partnerskich2.xlsx)

# **[Informacja w sprawie naboru](https://rpo.dolnyslask.pl/informacja-w-sprawie-naboru-wnioskow-w-trybie-pozakonkursowym-w-poddzialaniu-5-2-2-system-transportu-kolejowego-zit-wrof/) [wniosków w trybie](https://rpo.dolnyslask.pl/informacja-w-sprawie-naboru-wnioskow-w-trybie-pozakonkursowym-w-poddzialaniu-5-2-2-system-transportu-kolejowego-zit-wrof/) [pozakonkursowym w](https://rpo.dolnyslask.pl/informacja-w-sprawie-naboru-wnioskow-w-trybie-pozakonkursowym-w-poddzialaniu-5-2-2-system-transportu-kolejowego-zit-wrof/) [poddziałaniu 5.2.2 System](https://rpo.dolnyslask.pl/informacja-w-sprawie-naboru-wnioskow-w-trybie-pozakonkursowym-w-poddzialaniu-5-2-2-system-transportu-kolejowego-zit-wrof/) [transportu kolejowego – ZIT](https://rpo.dolnyslask.pl/informacja-w-sprawie-naboru-wnioskow-w-trybie-pozakonkursowym-w-poddzialaniu-5-2-2-system-transportu-kolejowego-zit-wrof/)**

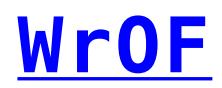

#### **Etapy weryfikacji**

[Lista projektów, które spełniły kryteria wyboru projektów i](http://rpo.dolnyslask.pl/wp-content/uploads/2019/01/Lista-projektów-które-spełniły-kryteria-wyboru-projektów-i-uzyskały-wymaganą-liczbę-punktów-RPDS.05.02.02-IZ.00-02-287.17.pdf) [uzyskały wymaganą liczbę punktów w ramach naboru nr](http://rpo.dolnyslask.pl/wp-content/uploads/2019/01/Lista-projektów-które-spełniły-kryteria-wyboru-projektów-i-uzyskały-wymaganą-liczbę-punktów-RPDS.05.02.02-IZ.00-02-287.17.pdf) [RPDS.05.02.02-IZ.00-02-287/17- 21.01.2019 r.](http://rpo.dolnyslask.pl/wp-content/uploads/2019/01/Lista-projektów-które-spełniły-kryteria-wyboru-projektów-i-uzyskały-wymaganą-liczbę-punktów-RPDS.05.02.02-IZ.00-02-287.17.pdf)

[Skład Komisji Oceny Projektów](http://rpo.dolnyslask.pl/wp-content/uploads/2019/01/Skład-Komisji-Oceny-Projektów-RPDS.05.02.02-IZ.00-02-287.17.pdf)

[Lista projektów skierowanych do oceny zgodności ze Strategią](http://rpo.dolnyslask.pl/wp-content/uploads/2018/12/Lista-projektów-skierowanych-do-Oceny-zgodności-ze-Strategią-ZIT.pdf) [ZIT WrOF](http://rpo.dolnyslask.pl/wp-content/uploads/2018/12/Lista-projektów-skierowanych-do-Oceny-zgodności-ze-Strategią-ZIT.pdf)

[Lista projektów skierowanych do oceny merytorycznej w ramach](http://rpo.dolnyslask.pl/wp-content/uploads/2018/11/Lista-projektów-skierowanych-do-oceny-merytorycznej-RPDS.05.02.02-IZ.00-02-287-17.pdf) [naboru RPDS.05.02.02-IZ.00-02-287 17](http://rpo.dolnyslask.pl/wp-content/uploads/2018/11/Lista-projektów-skierowanych-do-oceny-merytorycznej-RPDS.05.02.02-IZ.00-02-287-17.pdf)

[Lista projektów skierowanych do II etapu oceny formalnej w](http://rpo.dolnyslask.pl/wp-content/uploads/2018/10/Lista-projektów-skierowanych-do-II-etapu-oceny-formalnej-nabór-RPDS.05.02.02-IZ.00-02-28717.pdf) [ramach naboru RPDS.05.02.02-IZ.00-02-28717](http://rpo.dolnyslask.pl/wp-content/uploads/2018/10/Lista-projektów-skierowanych-do-II-etapu-oceny-formalnej-nabór-RPDS.05.02.02-IZ.00-02-28717.pdf)

[Lista projektów złożonych w ramach naboru RPDS.05.02.02-](http://rpo.dolnyslask.pl/wp-content/uploads/2018/10/Lista-projektów-złozonych-w-ramach-naboru-287-1.10.2018r..pdf) [IZ.00-02-287/17](http://rpo.dolnyslask.pl/wp-content/uploads/2018/10/Lista-projektów-złozonych-w-ramach-naboru-287-1.10.2018r..pdf)

[Lista projektów, które spełniły kryteria wyboru projektów i](http://rpo.dolnyslask.pl/wp-content/uploads/2018/05/Lista-projektów-wybranych-do-dofinansowania.pdf) [uzyskały wymaganą liczbę punktów w ramach naboru nr](http://rpo.dolnyslask.pl/wp-content/uploads/2018/05/Lista-projektów-wybranych-do-dofinansowania.pdf) [RPDS.05.02.02-IZ.00-02-285/17](http://rpo.dolnyslask.pl/wp-content/uploads/2018/05/Lista-projektów-wybranych-do-dofinansowania.pdf)

[Skład Komisji Oceny Projektów nabór nr RPDS.05.02.02-](http://rpo.dolnyslask.pl/wp-content/uploads/2018/05/Skład-KOP.pdf) [IZ.00-02-285/17](http://rpo.dolnyslask.pl/wp-content/uploads/2018/05/Skład-KOP.pdf)

[Lista projektów, które spełniły kryteria wyboru projektów i](http://rpo.dolnyslask.pl/wp-content/uploads/2018/05/Lista-projektów-które-spełniły-kryteria-wyboru-projektów-i-uzyskały-wymaganą-liczbę-punktów-1.pdf) [uzyskały wymaganą liczbę punktów](http://rpo.dolnyslask.pl/wp-content/uploads/2018/05/Lista-projektów-które-spełniły-kryteria-wyboru-projektów-i-uzyskały-wymaganą-liczbę-punktów-1.pdf)

[Regulamin KOP ZIT pozakonkurs 18 12 2017](http://rpo.dolnyslask.pl/wp-content/uploads/2018/05/Regulamin-KOP-ZIT-pozakonkurs-18-12-2017-1.pdf)

[Skład Komisji Oceny Projektów](http://rpo.dolnyslask.pl/wp-content/uploads/2018/05/Skład-Komisji-Oceny-Projektów-1.pdf)

[Lista projektów skierowanych do oceny strategicznej nabór nr](http://rpo.dolnyslask.pl/wp-content/uploads/2018/04/Lista-projektów-skierowanych-do-oceny-strategicznej-ZIT-WrOF-285.pdf)

[RPDS.05.02.02-IZ.00-02-285/17 ZIT WrOF](http://rpo.dolnyslask.pl/wp-content/uploads/2018/04/Lista-projektów-skierowanych-do-oceny-strategicznej-ZIT-WrOF-285.pdf)

[Lista projektów skierowanych do oceny strategicznej nabór nr](http://rpo.dolnyslask.pl/wp-content/uploads/2018/04/Lista-projektów-skierowanych-do-oceny-strategocznej-ZIT-WrOF.pdf) [RPDS.05.02.02-IZ.00-02-286/17 ZIT WrOF](http://rpo.dolnyslask.pl/wp-content/uploads/2018/04/Lista-projektów-skierowanych-do-oceny-strategocznej-ZIT-WrOF.pdf)

[Lista projektów skierowanych do oceny merytorycznej nabór nr](http://rpo.dolnyslask.pl/wp-content/uploads/2018/03/285-Lista-proj-skierowanych-do-oceny-meryt.pdf) [RPDS.05.02.02-IZ.00-02-285/17 ZIT WrOF](http://rpo.dolnyslask.pl/wp-content/uploads/2018/03/285-Lista-proj-skierowanych-do-oceny-meryt.pdf)

[Lista projektów skierowanych do oceny merytorycznej nabór nr](http://rpo.dolnyslask.pl/wp-content/uploads/2018/03/286-Lista-proj-skierowanych-do-oceny-meryt.pdf) [RPDS.05.02.02-IZ.00-02-286/17 ZIT WrOF](http://rpo.dolnyslask.pl/wp-content/uploads/2018/03/286-Lista-proj-skierowanych-do-oceny-meryt.pdf)

[Lista projektów skierowanych do II etapu oceny formalnej w](http://rpo.dolnyslask.pl/wp-content/uploads/2018/01/Lista-proj.-skierowanych-do-II-etapu-oc.-formalnej-RPDS.05.02.02-IZ.00-02-286_17-ZIT-WrOF.pdf) [ramach naboru RPDS.05.02.02-IZ.00-02-286/17](http://rpo.dolnyslask.pl/wp-content/uploads/2018/01/Lista-proj.-skierowanych-do-II-etapu-oc.-formalnej-RPDS.05.02.02-IZ.00-02-286_17-ZIT-WrOF.pdf)

[Lista projektów skierowanych do II etapu oceny formalnej w](http://rpo.dolnyslask.pl/wp-content/uploads/2018/01/Lista-proj.-skierowanych-do-II-etapu-oc.-formalnej-RPDS.05.02.02-IZ.00-02-285_17-ZIT-WrOF.pdf) [ramach naboru RPDS.05.02.02-IZ.00-02-285/17](http://rpo.dolnyslask.pl/wp-content/uploads/2018/01/Lista-proj.-skierowanych-do-II-etapu-oc.-formalnej-RPDS.05.02.02-IZ.00-02-285_17-ZIT-WrOF.pdf)

[Lista projektów złożonych w ramach naboru nr RPDS.05.02.02-](http://rpo.dolnyslask.pl/wp-content/uploads/2018/01/Lista-projektow-zlozonych-w-ramach-naboru2.pdf) [IZ.00-02-286/17](http://rpo.dolnyslask.pl/wp-content/uploads/2018/01/Lista-projektow-zlozonych-w-ramach-naboru2.pdf)

[Lista projektów złożonych w ramach naboru nr RPDS.05.02.02-](http://rpo.dolnyslask.pl/wp-content/uploads/2018/01/Lista-projektów-zlozonych-w-ramach-naboru.pdf) [IZ.00-02-285/17](http://rpo.dolnyslask.pl/wp-content/uploads/2018/01/Lista-projektów-zlozonych-w-ramach-naboru.pdf)

[Regulamin KOP ZIT pozakonkurs 18.12.2017](http://rpo.dolnyslask.pl/wp-content/uploads/2017/11/Regulamin-KOP-ZIT-pozakonkurs-18.12.2017.pdf)

Zapraszamy do zapoznania się z informacją w sprawie naboru wniosków w trybie pozakonkursowym: Poddziałanie 5.2.2 System transportu kolejowego – ZIT WrOF:

- RPDS.05.02.02-IZ.00-02-285/17
- RPDS.05.02.02-IZ.00-02-286/17
- RPDS.05.02.02-IZ.00-02-287/17

Aktualizacja naboru wniosków w trybie pozakonkursowym w Poddziałaniu 5.2.2 **System transportu kolejowego – ZIT WrOF**

[zasady naboru 5\\_2\\_287\\_17\\_ZIT WrOF\\_aktualne od 28.08.2018](http://rpo.dolnyslask.pl/wp-content/uploads/2018/08/zasady-naboru-5_2_287_17_ZIT-WrOF_aktualne-od-28.08.2018.docx)

[zasady naboru 5\\_2\\_287\\_17\\_ZIT WrOF\\_śz\\_aktualne od 28.08.2018](http://rpo.dolnyslask.pl/wp-content/uploads/2018/08/zasady-naboru-5_2_287_17_ZIT-WrOF_śz_aktualne-od-28.08.2018.docx)

[kryteria\\_wyboru – aktualne od 28.08.2018](http://rpo.dolnyslask.pl/wp-content/uploads/2018/08/kryteria_wyboru-aktualne-od-28.08.2018.docx)

[lista sprawdzajaca warunki formalne w trybie art 43 – aktualne](http://rpo.dolnyslask.pl/wp-content/uploads/2018/08/lista-sprawdzajaca-warunki-formalne-w-trybie-art-43-aktualne-od-28.08.2018.docx) [od 28.08.2018](http://rpo.dolnyslask.pl/wp-content/uploads/2018/08/lista-sprawdzajaca-warunki-formalne-w-trybie-art-43-aktualne-od-28.08.2018.docx)

[lista-wskaznikow – aktualne od 28.08.2018](http://rpo.dolnyslask.pl/wp-content/uploads/2018/08/lista-wskaznikow-aktualne-od-28.08.2018.docx)

[Poradnik-Realizacja-zasady-równości-szans-i-niedyskryminacji](http://rpo.dolnyslask.pl/wp-content/uploads/2018/08/Poradnik-Realizacja-zasady-równości-szans-i-niedyskryminacji-...-aktualne-od-28.08.2018.pdf) [\(…\) – aktualne od 28.08.2018](http://rpo.dolnyslask.pl/wp-content/uploads/2018/08/Poradnik-Realizacja-zasady-równości-szans-i-niedyskryminacji-...-aktualne-od-28.08.2018.pdf)

[Wzór wniosku – aktualne od 28.08.2018](http://rpo.dolnyslask.pl/wp-content/uploads/2018/08/Wzór-wniosku.pdf)

[wklad-niepieniezny-z-pp-i-bez-pp – aktualne od 28.08.2018](http://rpo.dolnyslask.pl/wp-content/uploads/2018/08/wklad-niepieniezny-z-pp-i-bez-pp.docx)

[wklad-niepieniezny-z-pp – aktualne od 28.08.2018](http://rpo.dolnyslask.pl/wp-content/uploads/2018/08/wklad-niepieniezny-z-pp.docx)

[wklad-niepieniezny-bez-pp – aktualne od 28.08.2018](http://rpo.dolnyslask.pl/wp-content/uploads/2018/08/wklad-niepieniezny-bez-pp.docx)

[UOKiK-Pomoc-publiczna-Inf.-dod. – aktualne od 28.08.2018](http://rpo.dolnyslask.pl/wp-content/uploads/2018/08/UOKiK-Pomoc-publiczna-Inf.-dod..pdf)

[szerokie-pelnomocnictwo – aktualne od 28.08.2018](http://rpo.dolnyslask.pl/wp-content/uploads/2018/08/szerokie-pelnomocnictwo.doc)

[ośw-VAT-dla-Podmiotu-realizującego\\_Projekt – aktualne od](http://rpo.dolnyslask.pl/wp-content/uploads/2018/08/ośw-VAT-dla-Podmiotu-realizującego_Projekt.docx) [28.08.2018](http://rpo.dolnyslask.pl/wp-content/uploads/2018/08/ośw-VAT-dla-Podmiotu-realizującego_Projekt.docx)

[oświ-VAT-dla-Wnioskodawcy – aktualne od 28.08.2018](http://rpo.dolnyslask.pl/wp-content/uploads/2018/08/oświ-VAT-dla-Wnioskodawcy.docx)

[oświadczenie-VAT-dla-Partnera – aktualne od 28.08.2018](http://rpo.dolnyslask.pl/wp-content/uploads/2018/08/oświadczenie-VAT-dla-Partnera.docx)

[Oświadczenie – analiza OOŚ z instrukcją – aktualne od](http://rpo.dolnyslask.pl/wp-content/uploads/2018/08/Oświadczenie-analiza-OOŚ-z-instrukcją.doc) [28.08.2018](http://rpo.dolnyslask.pl/wp-content/uploads/2018/08/Oświadczenie-analiza-OOŚ-z-instrukcją.doc)

[oswiad-o-braku-pom-publ\\_pom-de-min – aktualne od 28.08.2018](http://rpo.dolnyslask.pl/wp-content/uploads/2018/08/oswiad-o-braku-pom-publ_pom-de-min.docx)

[oswiad\\_pp\\_de\\_minimis – aktualne od 28.08.2018](http://rpo.dolnyslask.pl/wp-content/uploads/2018/08/oswiad_pp_de_minimis.doc)

[określenie-poziomu-wsparcia-w-projektach\\_partner – aktualne](http://rpo.dolnyslask.pl/wp-content/uploads/2018/08/określenie-poziomu-wsparcia-w-projektach_partner.xlsx)

[od 28.08.2018](http://rpo.dolnyslask.pl/wp-content/uploads/2018/08/określenie-poziomu-wsparcia-w-projektach_partner.xlsx)

[n\\_formularz\\_zakres\\_informacji\\_pdm – aktualne od 28.08.2018](http://rpo.dolnyslask.pl/wp-content/uploads/2018/08/n_formularz_zakres_informacji_pdm.xlsx)

[Instrukcja \\_v7 – aktualne od 28.08.2018](http://rpo.dolnyslask.pl/wp-content/uploads/2018/08/Instrukcja-_v7.pdf)

[Formularz\\_pomoc\\_inna\\_niż\\_pomoc\\_w\\_rolnictwie – aktualne od](http://rpo.dolnyslask.pl/wp-content/uploads/2018/08/Formularz_pomoc_inna_niż_pomoc_w_rolnictwie.xlsx) [28.08.2018](http://rpo.dolnyslask.pl/wp-content/uploads/2018/08/Formularz_pomoc_inna_niż_pomoc_w_rolnictwie.xlsx)

form zakres inf pom de minimis przedsieb – aktualne od [28.08.2018](http://rpo.dolnyslask.pl/wp-content/uploads/2018/08/form_zakres_inf_pom_de_minimis_przedsieb.xlsx)

[Deklaracja RDW – aktualne od 28.08.2018](http://rpo.dolnyslask.pl/wp-content/uploads/2018/08/Deklaracja-RDW.doc)

[Deklaracja N2000 – aktualne od 28.08.2018](http://rpo.dolnyslask.pl/wp-content/uploads/2018/08/Deklaracja-N2000.doc)

[Wzór umowy EFRR 2014 2020\\_ ver 18 – aktualne od 28.08.2018](http://rpo.dolnyslask.pl/wp-content/uploads/2018/08/Wzór-umowy-EFRR-2014-2020_-ver-18.doc)

[Załącznik nr 1 Harmonogram rzeczowo- finansowy bez](http://rpo.dolnyslask.pl/wp-content/uploads/2018/08/Załącznik-nr-1-Harmonogram-rzeczowo-finansowy-bez-budż.państw..xls) [budż.państw. – aktualne od 28.08.2018](http://rpo.dolnyslask.pl/wp-content/uploads/2018/08/Załącznik-nr-1-Harmonogram-rzeczowo-finansowy-bez-budż.państw..xls)

[Załącznik nr 1a Harmonogram rzecz-finan. dla projektów z](http://rpo.dolnyslask.pl/wp-content/uploads/2018/08/Załącznik-nr-1a-Harmonogram-rzecz-finan.-dla-projektów-z-budżetem-Państwa.xls) [budżetem Państwa – aktualne od 28.08.2018](http://rpo.dolnyslask.pl/wp-content/uploads/2018/08/Załącznik-nr-1a-Harmonogram-rzecz-finan.-dla-projektów-z-budżetem-Państwa.xls)

[Załącznik nr 2 Harmonogram zamówień dla Projektu – aktualne](http://rpo.dolnyslask.pl/wp-content/uploads/2018/08/Załącznik-nr-2Harmonogram-zamówień-dla-Projektu.docx) [od 28.08.2018](http://rpo.dolnyslask.pl/wp-content/uploads/2018/08/Załącznik-nr-2Harmonogram-zamówień-dla-Projektu.docx)

[Załącznik nr 3 Harmonogram płatności – aktualne od](http://rpo.dolnyslask.pl/wp-content/uploads/2018/08/Załącznik-nr-3-Harmonogram-płatności.xls) [28.08.2018](http://rpo.dolnyslask.pl/wp-content/uploads/2018/08/Załącznik-nr-3-Harmonogram-płatności.xls)

[Załącznik nr 4 Montaż finansowy Projektu – aktualne od](http://rpo.dolnyslask.pl/wp-content/uploads/2018/08/Załącznik-nr-4-Montaż-finansowy-Projektu.xls) [28.08.2018](http://rpo.dolnyslask.pl/wp-content/uploads/2018/08/Załącznik-nr-4-Montaż-finansowy-Projektu.xls)

[Załącznik nr 5 Skwantyfikowane wskaźniki osiągnięcia](http://rpo.dolnyslask.pl/wp-content/uploads/2018/08/Załącznik-nr-5-Skwantyfikowane-wskaźniki-osiągnięcia-rzeczowej-realizacji.doc) [rzeczowej realizacji](http://rpo.dolnyslask.pl/wp-content/uploads/2018/08/Załącznik-nr-5-Skwantyfikowane-wskaźniki-osiągnięcia-rzeczowej-realizacji.doc) [– aktualne od 28.08.2018](http://rpo.dolnyslask.pl/wp-content/uploads/2018/08/Załącznik-nr-11-Wykaz-dokumentów-do-wniosku-o-płatność.doc)

[Załącznik nr 7 Oświadczenie VAT dla Beneficjenta – aktualne](http://rpo.dolnyslask.pl/wp-content/uploads/2018/08/Załącznik-nr-7-Oświadczenie-VAT-dla-Beneficjenta.docx) [od 28.08.2018](http://rpo.dolnyslask.pl/wp-content/uploads/2018/08/Załącznik-nr-7-Oświadczenie-VAT-dla-Beneficjenta.docx)

[Załącznik nr 8 Oświadczenie VAT dla Partnera – aktualne od](http://rpo.dolnyslask.pl/wp-content/uploads/2018/08/Załącznik-nr-8-Oświadczenie-VAT-dla-Partnera.docx)

#### [28.08.2018](http://rpo.dolnyslask.pl/wp-content/uploads/2018/08/Załącznik-nr-8-Oświadczenie-VAT-dla-Partnera.docx)

[Załącznik nr 9 Oświadczenie VAT dla Podmiotu realizującego](http://rpo.dolnyslask.pl/wp-content/uploads/2018/08/Załącznik-nr-9-Oświadczenie-VAT-dla-Podmiotu-realizującego-projekt.docx) [projekt – aktualne od 28.08.2018](http://rpo.dolnyslask.pl/wp-content/uploads/2018/08/Załącznik-nr-9-Oświadczenie-VAT-dla-Podmiotu-realizującego-projekt.docx)

[Załącznik nr 10 Zestawienie dokumentów dotyczących operacji](http://rpo.dolnyslask.pl/wp-content/uploads/2018/08/Załącznik-nr-10-Zestawienie-dokumentów-dotyczących-operacji.doc) [– aktualne od 28.08.2018](http://rpo.dolnyslask.pl/wp-content/uploads/2018/08/Załącznik-nr-10-Zestawienie-dokumentów-dotyczących-operacji.doc)

Załącznik nr 11 Wykaz dokumentów do wniosku o płatność [aktualne od 28.08.2018](http://rpo.dolnyslask.pl/wp-content/uploads/2018/08/Załącznik-nr-11-Wykaz-dokumentów-do-wniosku-o-płatność.doc)

[Załącznik nr 12 Zakres przetwarzanych danych osobowych EFRR](http://rpo.dolnyslask.pl/wp-content/uploads/2018/08/Załącznik-nr-12-Zakres-przetwarzanych-danych-osobowych-EFRR.docx) [– aktualne od 28.08.2018](http://rpo.dolnyslask.pl/wp-content/uploads/2018/08/Załącznik-nr-12-Zakres-przetwarzanych-danych-osobowych-EFRR.docx)

[Załącznik nr 13 Obowiązki informacyjne Beneficjenta EFRR –](http://rpo.dolnyslask.pl/wp-content/uploads/2018/08/Załącznik-nr-13-Obowiązki-informacyjne-Beneficjenta-EFRR_.doc) [aktualne od 28.08.2018](http://rpo.dolnyslask.pl/wp-content/uploads/2018/08/Załącznik-nr-13-Obowiązki-informacyjne-Beneficjenta-EFRR_.doc)

[Załącznik nr 14 Klasyfikacja budżetowa projektu – aktualne](http://rpo.dolnyslask.pl/wp-content/uploads/2018/08/Załącznik-nr-14-Klasyfikacja-budżetowa-projektu.xls) [od 28.08.2018](http://rpo.dolnyslask.pl/wp-content/uploads/2018/08/Załącznik-nr-14-Klasyfikacja-budżetowa-projektu.xls)

[Załącznik nr 15 Zasady kwalifikowalności wydatkow – aktualne](http://rpo.dolnyslask.pl/wp-content/uploads/2018/08/Załącznik-nr-15-Zasady-kwalifikowalności-wydatkow.docx) [od 28.08.2018](http://rpo.dolnyslask.pl/wp-content/uploads/2018/08/Załącznik-nr-15-Zasady-kwalifikowalności-wydatkow.docx)

Załącznik nr 16 Harmonogram uzyskiwania decyzji pozwoleń – [aktualne od 28.08.2018](http://rpo.dolnyslask.pl/wp-content/uploads/2018/08/Załącznik-nr-16-Harmonogram-uzyskiwania-decyzji_pozwoleń.docx)

Wersje archiwalne

[zasady naboru 5\\_2\\_285\\_286\\_287\\_17\\_ZIT WrOF – wersja](http://rpo.dolnyslask.pl/wp-content/uploads/2017/11/zasady-naboru-5_2_285_286_287_17_ZIT-WrOF.docx) [obowiązująca do 27.08.2018](http://rpo.dolnyslask.pl/wp-content/uploads/2017/11/zasady-naboru-5_2_285_286_287_17_ZIT-WrOF.docx)

[kryteria\\_wyboru 5\\_2\\_285\\_286\\_287\\_ZIT WrOF – wersja obowiązująca](http://rpo.dolnyslask.pl/wp-content/uploads/2017/11/kryteria_wyboru-5_2_285_286_287_ZIT-WrOF.docx)

[do 27.08.2018](http://rpo.dolnyslask.pl/wp-content/uploads/2017/11/kryteria_wyboru-5_2_285_286_287_ZIT-WrOF.docx)

[lista sprawdzajaca warunki formalne w trybie art 43 – wersja](http://rpo.dolnyslask.pl/wp-content/uploads/2017/11/lista-sprawdzajaca-warunki-formalne-w-trybie-art-431.docx) [obowiązująca do 27.08.2018](http://rpo.dolnyslask.pl/wp-content/uploads/2017/11/lista-sprawdzajaca-warunki-formalne-w-trybie-art-431.docx)

[lista-wskaznikow 5\\_2\\_285\\_286\\_287\\_17\\_ZIT WrOF-v2 – wersja](http://rpo.dolnyslask.pl/wp-content/uploads/2017/11/lista-wskaznikow-5_2_285_286_287_17_ZIT-WrOF-v2.docx) [obowiązująca do 27.08.2018](http://rpo.dolnyslask.pl/wp-content/uploads/2017/11/lista-wskaznikow-5_2_285_286_287_17_ZIT-WrOF-v2.docx)

[Poradnik-Realizacja-zasady-równości-szans-i-niedyskryminacji](http://rpo.dolnyslask.pl/wp-content/uploads/2017/11/Poradnik-Realizacja-zasady-równości-szans-i-niedyskryminacji-w-tym-dostępności-dla-osób-z-niepełnosprawnościami.pdf)[w-tym-dostępności-dla-osób-z-niepełnosprawnościami – wersja](http://rpo.dolnyslask.pl/wp-content/uploads/2017/11/Poradnik-Realizacja-zasady-równości-szans-i-niedyskryminacji-w-tym-dostępności-dla-osób-z-niepełnosprawnościami.pdf) [obowiązująca do 27.08.2018](http://rpo.dolnyslask.pl/wp-content/uploads/2017/11/Poradnik-Realizacja-zasady-równości-szans-i-niedyskryminacji-w-tym-dostępności-dla-osób-z-niepełnosprawnościami.pdf)

[2017.10.26\\_BAZOWY Wzór umowy EFRR 2014 2020\\_ ver 12\\_czysta –](http://rpo.dolnyslask.pl/wp-content/uploads/2017/11/2017.10.26_BAZOWY-Wzór-umowy-EFRR-2014-2020_-ver-12_czysta.doc) [wersja obowiązująca do 27.08.2018](http://rpo.dolnyslask.pl/wp-content/uploads/2017/11/2017.10.26_BAZOWY-Wzór-umowy-EFRR-2014-2020_-ver-12_czysta.doc)

[Załącznik nr 1 Harmonogram rzeczowo- finansowy bez](http://rpo.dolnyslask.pl/wp-content/uploads/2017/11/Załącznik-nr-1-Harmonogram-rzeczowo-finansowy-bez-budż.państw.2.xls) [budż.państw. – wersja obowiązująca do 27.08.2018](http://rpo.dolnyslask.pl/wp-content/uploads/2017/11/Załącznik-nr-1-Harmonogram-rzeczowo-finansowy-bez-budż.państw.2.xls)

[Załącznik nr 1a Harmonogram rzecz-finan. dla projektów z](http://rpo.dolnyslask.pl/wp-content/uploads/2017/11/Załącznik-nr-1a-Harmonogram-rzecz-finan.-dla-projektów-z-budżetem-Państwa2.xls) [budżetem Państwa – wersja obowiązująca do 27.08.2018](http://rpo.dolnyslask.pl/wp-content/uploads/2017/11/Załącznik-nr-1a-Harmonogram-rzecz-finan.-dla-projektów-z-budżetem-Państwa2.xls)

[Załącznik nr 2 Harmonogram zamówień dla Projektu – wersja](http://rpo.dolnyslask.pl/wp-content/uploads/2017/11/Załącznik-nr-2Harmonogram-zamówień-dla-Projektu2.docx) [obowiązująca do 27.08.2018](http://rpo.dolnyslask.pl/wp-content/uploads/2017/11/Załącznik-nr-2Harmonogram-zamówień-dla-Projektu2.docx)

[Załącznik nr 3 Harmonogram płatności – wersja obowiązująca](http://rpo.dolnyslask.pl/wp-content/uploads/2017/11/Załącznik-nr-3-Harmonogram-płatności2.xls) [do 27.08.2018](http://rpo.dolnyslask.pl/wp-content/uploads/2017/11/Załącznik-nr-3-Harmonogram-płatności2.xls)

[Załącznik nr 4 Montaż finansowy Projektu – wersja](http://rpo.dolnyslask.pl/wp-content/uploads/2017/11/Załącznik-nr-4-Montaż-finansowy-Projektu2.xls) [obowiązująca do 27.08.2018](http://rpo.dolnyslask.pl/wp-content/uploads/2017/11/Załącznik-nr-4-Montaż-finansowy-Projektu2.xls)

[Załącznik nr 5 Skwantyfikowane wskaźniki osiągnięcia](http://rpo.dolnyslask.pl/wp-content/uploads/2017/11/Załącznik-nr-5-Skwantyfikowane-wskaźniki-osiągnięcia-rzeczowej-realizacji2.doc) [rzeczowej realizacji – wersja obowiązująca do 27.08.2018](http://rpo.dolnyslask.pl/wp-content/uploads/2017/11/Załącznik-nr-5-Skwantyfikowane-wskaźniki-osiągnięcia-rzeczowej-realizacji2.doc)

[Załącznik nr 7 Oświadczenie VAT dla Beneficjenta – wersja](http://rpo.dolnyslask.pl/wp-content/uploads/2017/11/Załącznik-nr-7-Oświadczenie-VAT-dla-Beneficjenta1.docx) [obowiązująca do 27.08.2018](http://rpo.dolnyslask.pl/wp-content/uploads/2017/11/Załącznik-nr-7-Oświadczenie-VAT-dla-Beneficjenta1.docx)

[Załącznik nr 8 Oświadczenie VAT dla Partnera – wersja](http://rpo.dolnyslask.pl/wp-content/uploads/2017/11/Załącznik-nr-8-Oświadczenie-VAT-dla-Partnera1.docx) [obowiązująca do 27.08.2018](http://rpo.dolnyslask.pl/wp-content/uploads/2017/11/Załącznik-nr-8-Oświadczenie-VAT-dla-Partnera1.docx)

[Załącznik nr 9 Oświadczenie VAT dla Podmiotu realizującego](http://rpo.dolnyslask.pl/wp-content/uploads/2017/11/Załącznik-nr-9-Oświadczenie-VAT-dla-Podmiotu-realizującego-projekt1.docx) [projekt – wersja obowiązująca do 27.08.2018](http://rpo.dolnyslask.pl/wp-content/uploads/2017/11/Załącznik-nr-9-Oświadczenie-VAT-dla-Podmiotu-realizującego-projekt1.docx)

[Załącznik nr 10 Zestawienie dokumentów dotyczących operacji](http://rpo.dolnyslask.pl/wp-content/uploads/2017/11/Załącznik-nr-10-Zestawienie-dokumentów-dotyczących-operacji1.doc) [– wersja obowiązująca do 27.08.2018](http://rpo.dolnyslask.pl/wp-content/uploads/2017/11/Załącznik-nr-10-Zestawienie-dokumentów-dotyczących-operacji1.doc)

[Załącznik nr 11 Wykaz dokumentów do wniosku o płatność –](http://rpo.dolnyslask.pl/wp-content/uploads/2017/11/Załącznik-nr-11-Wykaz-dokumentów-do-wniosku-o-płatność1.doc) wersja obowiązującą do 27.08.2018

[Załącznik nr 12 Zakres przetwarzanych danych osobowych –](http://rpo.dolnyslask.pl/wp-content/uploads/2017/11/Załącznik-nr-12-Zakres-przetwarzanych-danych-osobowych1.docx) [wersja obowiązująca do 27.08.2018](http://rpo.dolnyslask.pl/wp-content/uploads/2017/11/Załącznik-nr-12-Zakres-przetwarzanych-danych-osobowych1.docx)

[Załącznik nr 13 Obowiązki informacyjne Beneficjenta EFRR –](http://rpo.dolnyslask.pl/wp-content/uploads/2017/11/Załącznik-nr-13-Obowiązki-informacyjne-Beneficjenta-EFRR1.doc) [wersja obowiązująca do 27.08.2018](http://rpo.dolnyslask.pl/wp-content/uploads/2017/11/Załącznik-nr-13-Obowiązki-informacyjne-Beneficjenta-EFRR1.doc)

[Załącznik nr 14 Klasyfikacja budżetowa projektu – wersja](http://rpo.dolnyslask.pl/wp-content/uploads/2017/11/Załącznik-nr-14-Klasyfikacja-budżetowa-projektu1.xls) [obowiązująca do 27.08.2018](http://rpo.dolnyslask.pl/wp-content/uploads/2017/11/Załącznik-nr-14-Klasyfikacja-budżetowa-projektu1.xls)

[Załącznik nr 15 Zasady kwalifikowalności wydatków EFRR –](http://rpo.dolnyslask.pl/wp-content/uploads/2017/11/Załącznik-nr-15-Zasady-kwalifikowalności-wydatków-EFRR1.docx) [wersja obowiązująca do 27.08.2018](http://rpo.dolnyslask.pl/wp-content/uploads/2017/11/Załącznik-nr-15-Zasady-kwalifikowalności-wydatków-EFRR1.docx)

[wzór wniosku – aktualne od 28.08.2018](http://rpo.dolnyslask.pl/wp-content/uploads/2017/11/wzór-wniosku1.pdf)

[Deklaracja N2000 – wersja obowiązująca do 27.08.2018](http://rpo.dolnyslask.pl/wp-content/uploads/2017/11/Deklaracja-N20002.doc)

[Deklaracja RDW – wersja obowiązująca do 27.08.2018](http://rpo.dolnyslask.pl/wp-content/uploads/2017/11/Deklaracja-RDW2.doc)

form zakres inf pom de minimis przedsieb – wersja [obowiązująca do 27.08.2018](http://rpo.dolnyslask.pl/wp-content/uploads/2017/11/form_zakres_inf_pom_de_minimis_przedsieb2.xlsx)

Formularz pomoc inna niż pomoc w rolnictwie lub r – wersja [obowiązująca do 27.08.2018](http://rpo.dolnyslask.pl/wp-content/uploads/2017/11/Formularz_pomoc_inna_niż_pomoc_w_rolnictwie_lub_r2.xlsx)

[Instrukcja wypełniania wniosku o dofinansowanie\\_v4 – wersja](http://rpo.dolnyslask.pl/wp-content/uploads/2017/11/Instrukcja-wypełniania-wniosku-o-dofinansowanie_v41.pdf) [obowiązująca do 27.08.2018](http://rpo.dolnyslask.pl/wp-content/uploads/2017/11/Instrukcja-wypełniania-wniosku-o-dofinansowanie_v41.pdf)

n formularz zakres informacji pomo de minimis – wersja [obowiązująca do 27.08.2018](http://rpo.dolnyslask.pl/wp-content/uploads/2017/11/n_formularz_zakres_informacji_pomo_de_minimis2.xlsx)

[oswiad\\_pp\\_de\\_minimis – wersja obowiązująca do 27.08.2018](http://rpo.dolnyslask.pl/wp-content/uploads/2017/11/oswiad_pp_de_minimis2.doc)

[oswiad-o-braku-pom-publ\\_pom-de-min – wersja obowiązująca do](http://rpo.dolnyslask.pl/wp-content/uploads/2017/11/oswiad-o-braku-pom-publ_pom-de-min2.docx) [27.08.2018](http://rpo.dolnyslask.pl/wp-content/uploads/2017/11/oswiad-o-braku-pom-publ_pom-de-min2.docx)

[Oświadczenie – analiza OOŚ z instrukcją – wersja](http://rpo.dolnyslask.pl/wp-content/uploads/2017/11/Oświadczenie-analiza-OOŚ-z-instrukcją2.doc)

[obowiązująca do 27.08.2018](http://rpo.dolnyslask.pl/wp-content/uploads/2017/11/Oświadczenie-analiza-OOŚ-z-instrukcją2.doc)

[oświadczenie-VAT-dla-Partnera\\_v.2.0a\\_zmiana – wersja](http://rpo.dolnyslask.pl/wp-content/uploads/2017/11/oświadczenie-VAT-dla-Partnera_v.2.0a_zmiana1.docx) [obowiązująca do 27.08.2018](http://rpo.dolnyslask.pl/wp-content/uploads/2017/11/oświadczenie-VAT-dla-Partnera_v.2.0a_zmiana1.docx)

[oświadczenie-VAT-dla-Podmiotu-realizującego-](http://rpo.dolnyslask.pl/wp-content/uploads/2017/11/oświadczenie-VAT-dla-Podmiotu-realizującego-Projekt_v.2.0a_zmiana1.docx)Projekt v.2.0a zmiana – wersja obowiązująca do 27.08.2018

[oświadczenie-VAT-dla-Wnioskodawcy\\_v.2.0a\\_zmiana – wersja](http://rpo.dolnyslask.pl/wp-content/uploads/2017/11/oświadczenie-VAT-dla-Wnioskodawcy_v.2.0a_zmiana1.docx) [obowiązująca do 27.08.2018](http://rpo.dolnyslask.pl/wp-content/uploads/2017/11/oświadczenie-VAT-dla-Wnioskodawcy_v.2.0a_zmiana1.docx)

[szerokie-pelnomocnictwo-ECR-03.02.2016 – wersja obowiązująca](http://rpo.dolnyslask.pl/wp-content/uploads/2017/11/szerokie-pelnomocnictwo-ECR-03.02.20162.doc) [do 27.08.2018](http://rpo.dolnyslask.pl/wp-content/uploads/2017/11/szerokie-pelnomocnictwo-ECR-03.02.20162.doc)

[UOKiK-Pomoc-publiczna-Inf.-dod – wersja obowiązująca do](http://rpo.dolnyslask.pl/wp-content/uploads/2017/11/UOKiK-Pomoc-publiczna-Inf.-dod.2.pdf) [27.08.2018](http://rpo.dolnyslask.pl/wp-content/uploads/2017/11/UOKiK-Pomoc-publiczna-Inf.-dod.2.pdf)

[wklad-niepieniezny-z-pp2 – wersja obowiązująca do 27.08.2018](http://rpo.dolnyslask.pl/wp-content/uploads/2017/11/wklad-niepieniezny-z-pp22.docx)

[wklad-niepieniezny-z-pp-i-bez-pp2 – wersja obowiązująca do](http://rpo.dolnyslask.pl/wp-content/uploads/2017/11/wklad-niepieniezny-z-pp-i-bez-pp22.docx) [27.08.2018](http://rpo.dolnyslask.pl/wp-content/uploads/2017/11/wklad-niepieniezny-z-pp-i-bez-pp22.docx)

[Załacznik-dotyczący-określenia-poziomu-wsparcia-w](http://rpo.dolnyslask.pl/wp-content/uploads/2017/11/Załacznik-dotyczący-określenia-poziomu-wsparcia-w-projektach-partnerskich1.xlsx)[projektach-partnerskich – wersja obowiązująca do 27.08.2018](http://rpo.dolnyslask.pl/wp-content/uploads/2017/11/Załacznik-dotyczący-określenia-poziomu-wsparcia-w-projektach-partnerskich1.xlsx)

# **[Ogłoszenie o naborze dla](https://rpo.dolnyslask.pl/ogloszenie-o-naborze-dla-poddzialania-1-3-3-ab-rozwoj-przedsiebiorczosci-konkurs-zit-aj/) [poddziałania 1.3.3 A,B Rozwój](https://rpo.dolnyslask.pl/ogloszenie-o-naborze-dla-poddzialania-1-3-3-ab-rozwoj-przedsiebiorczosci-konkurs-zit-aj/) [przedsiębiorczości - konkurs](https://rpo.dolnyslask.pl/ogloszenie-o-naborze-dla-poddzialania-1-3-3-ab-rozwoj-przedsiebiorczosci-konkurs-zit-aj/)**

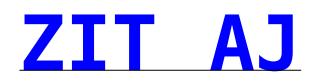

Dolnośląska Instytucja Pośrednicząca ogłosiła nabór wniosków o dofinansowanie realizacji projektów w ramach poddziałania 1.3.3 A,B Rozwój przedsiębiorczości – konkurs ZIT AJ.

Szczegółowe informacje oraz niezbędna dokumentacja dostępna jest w serwisie [Dolnośląskiej Instytucji Pośredniczącej.](http://dip.dolnyslask.pl/skorzystaj/zobacz-ogloszenia-i-wyniki-naborow-wnioskow/882-1-3-3-a-b-rozwoj-przedsiebiorczosci-konkurs-z-aj.html)